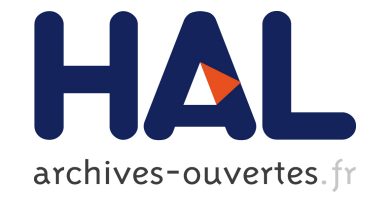

# **Analyser les réponses aux questions ouvertes des questionnaires de MOOC : Considérations méthodologiques**

Aurélie Bayle

## **To cite this version:**

Aurélie Bayle. Analyser les réponses aux questions ouvertes des questionnaires de MOOC : Considérations méthodologiques. [Rapport Technique] Inria. 2018, pp.1-27. hal-01735880

# **HAL Id: hal-01735880 <https://hal.inria.fr/hal-01735880>**

Submitted on 16 Mar 2018

**HAL** is a multi-disciplinary open access archive for the deposit and dissemination of scientific research documents, whether they are published or not. The documents may come from teaching and research institutions in France or abroad, or from public or private research centers.

L'archive ouverte pluridisciplinaire **HAL**, est destinée au dépôt et à la diffusion de documents scientifiques de niveau recherche, publiés ou non, émanant des établissements d'enseignement et de recherche français ou étrangers, des laboratoires publics ou privés.

# **Analyser les réponses aux questions ouvertes des questionnaires de MOOC : Considérations méthodologiques**

*Aurélie Bayle – Inria Learning Lab Janvier 2018*

# **Résumé**

Ce document a pour objectif de documenter la méthodologie d'analyse des questions ouvertes de nos questionnaires de satisfaction. Nous proposons une approche pragmatique, structurée et reproductible qui permet de prendre en compte les retours des participants à nos MOOC.

Nous prenons le MOOC "*Bioinformatique : algorithmes et génomes*" comme appui pour illustrer notre démarche.

En annexe se trouve une application de cette méthodologie à deux autres cours : *Introduction to a Web of Linked Data* et *Accessibilité numérique*.

# **Introduction**

Inria Learning Lab conçoit des MOOC depuis 2013. Comme pour tout dispositif de formation, notre démarche inclut une étape de bilan et d'évaluation qui passe notamment par la prise en compte des retours et de la satisfaction à travers l'analyse des réponses à des questionnaires que nous leur proposons à différentes étapes du cours. Si les questions fermées font l'objet d'analyses quantitatives et de comparaisons sur l'ensemble des MOOC joués, les questions ouvertes sont plus difficilement analysées. Or, c'est bien souvent dans le discours "hors des cases" des participants que l'on entrevoit des éléments très pertinents sur leur expérience, leur ressenti et les axes d'amélioration que nous pouvons amorcer. L'objectif de ce document est de proposer une méthodologie qui facilite l'analyse manuelle des questions ouvertes de nos questionnaires de satisfaction.

## **Les questionnaires et la problématique des questions ouvertes**

## **Les questionnaires**

L'équipe d'Inria Learning Lab a conçu et propose aux participants des MOOC 3 questionnaires qui ont différents objectifs :

- Le questionnaire initial est intitulé "profil et attentes". Il vise à décrire le profil des apprenants (pays, ville, niveau d'études, situation professionnelle) et à cerner leurs motivations, leurs connaissances préalables et leurs attentes.
- Le questionnaire intermédiaire est intitulé "temps de travail et avis sur le MOOC". Il est diffusé au milieu du MOOC (début de 3ème semaine pour un MOOC de 5 semaines)
- Le questionnaire final, diffusé en dernière semaine de MOOC, est intitulé "Suivi et avis global".

Ces questionnaires permettent de recueillir des données qui complètent celles obtenues via la plateforme FUN. Il s'agit de données provoquées (Van der Maren, 1996, p. 138) dans le sens où elles résultent d'une procédure construite pour les recueillir en fonction d'un format défini à l'avance (ici le questionnaire). On peut aussi dire qu'il s'agit de données déclaratives puisque les participants construisent ces données de manière volontaire et consciente par leur action de répondre au questionnaire. Les données que FUN met à disposition sont pour la plupart des données invoquées (ibid.), c'est à dire qui existent indépendamment de tout travail de recherche ou d'analyse.

Pour chaque MOOC, nous diffusons le même questionnaire, adapté en fonction des particularités de chaque cours. Cela nous permet de pouvoir faire le bilan de chaque MOOC sur une même base ainsi que des comparaisons entre les MOOC lorsque cela est pertinent.

Chaque question des questionnaires est facultative. Ainsi, certains questionnaires sont partiellement remplis.

## **Les questions ouvertes**

Contrairement aux questions fermées qui peuvent faire l'objet d'un traitement statistique simple pour extraire les informations pertinentes, les questions ouvertes nécessitent un travail manuel.

En effet, il n'existe pas d'outil capable de comprendre et restituer le sens des réponses données sans intervention humaine. Des outils permettent de faire un certain nombre de comptages (nombre de mots, fréquence), de regrouper des expressions, de repérer des formes grammaticales, de faire ressortir des grandes thématiques, etc. Certains fournissent des représentations graphiques de réseaux de mots mais il ne s'agit que de manières de présenter les données, pour éventuellement faciliter l'analyse. Il s'agit d'outils d'aide à l'analyse et non pas d'outils d'analyse.

La lecture des réponses à ces questions ouvertes est utile et peut évidemment permettre de se faire une idée globale de l'appréciation du cours. Elle fait d'ailleurs partie de notre méthodologie. Cependant, chaque lecteur interprètera et retiendra des informations de manière subjective en fonction de ses expériences, de ses croyances (Berger & Luckmann, 1966 ; Schutz, 1973) ou encore de ses attentes, même inconscientes. Sans vouloir gommer totalement la subjectivité, nécessaire à l'analyse de phénomènes humains, notre objectif est de tendre vers une méthodologie d'analyse un peu plus objective, reproductible pour l'ensemble de nos MOOC.

Les questions ouvertes sont, par définition, des questions qui appellent à des réponses très diverses, sur la forme comme sur le fond. Les répondants peuvent écrire ce qu'ils souhaitent dans un espace de commentaire. Il est donc impossible d'extraire des informations facilement et rapidement de ces données au contraire de questions fermées de type vrai/faux ou seules deux variables existent.

Si l'on prend au hasard 5 réponses à la question sur les points d'amélioration, on se rend vite compte de l'hétérogénéité des réponses et de la complexité du traitement :

- *Ce mooc doit être étalé sur plusieurs cours pas celui la seulement. Alors vous devez nous programmer d'autres cours suites de celui ci. Je vous prie de le faire. Merci pour vos efforts et de nous avoir consacrer tout ce temps. Le grand merci au professeur. On attend la suite.*
- *???*
- *Un petit regret de ne pas aller plus loin sur certains points*
- *-*
- *Je ne vois rien à améliorer en même temps c'est mon premier MOOC*

Certains messages contiennent beaucoup d'informations différentes, pertinentes ou non par rapport à la question. On peut noter une différence importante au niveau de la taille des messages (de 1 à 50 mots). Il faut également mentionner l'orthographe qui peut poser problème dans les traitements automatiques ultérieurs.

Le présent document analyse les réponses à deux questions ouvertes du MOOC "Bioinformatique : algorithmes et génomes" et présente différentes techniques qui peuvent aider à dégager les éléments pertinents mentionnés par les participants dans leurs réponses.

Notons bien qu'il ne s'agit pas d'un mode d'emploi à suivre à la lettre. En fonction de ce que l'on cherche et de la nature des données à traiter, une technique peut être plus intéressante qu'une autre.

# **Présentation des données**

La présente analyse porte sur deux questions proposées dans le dernier questionnaire proposé aux participants du MOOC "Bioinformatique : algorithmes et génomes" (session 2 diffusée entre le 9 mai et le 12 juin 2016) :

- Quels sont, selon vous, les points positifs de ce cours ?
- Quels points d'amélioration nous suggéreriez-vous ?

Il faut noter qu'une proportion faible et très variable des participants à nos MOOC répondent aux questionnaires que nous proposons (de 0,5 à 20,5% des inscrits, 7% en moyenne) et que les questions ouvertes ne recueillent par une proportion de réponses importante par rapport aux questions fermées (entre 4 et 79%, 23% en moyenne).

Sur les 3270 inscrits au MOOC Bioinformatique, 117 ont répondu au questionnaire 3, soit 3,5%. Puisqu'aucune question n'est obligatoire, les participants peuvent ou non répondre aux différentes questions. Ainsi, 77 ont répondu à la question portant sur les points positifs et 63 sur les points d'amélioration.

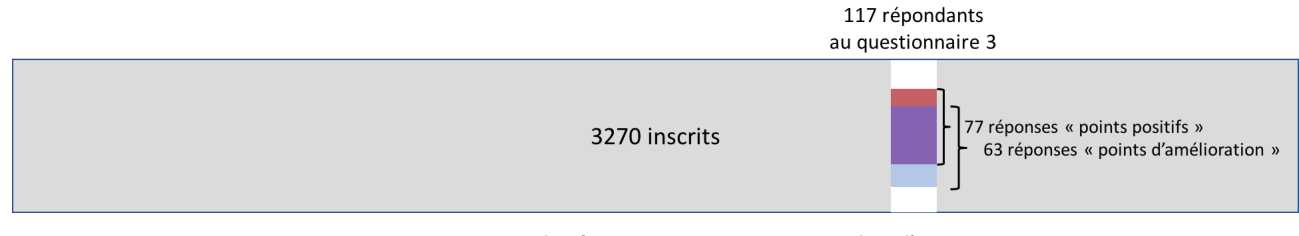

**Figure 1 : proportion de réponses par rapport au nombre d'inscrits**

## **Préparation et traitement des données**

Avant d'analyser à proprement parler le contenu de ces réponses, une préparation et un traitement s'avèrent nécessaires puisque les données doivent être organisées, nettoyées et homogénéisées.

Nous travaillons à partir des données brutes extraites de l'outil *LimeSurvey* que nous utilisons pour créer et diffuser nos questionnaires. Nous extrayons un fichier .xls pour chaque questionnaire de chaque MOOC qui présente les réponses à chaque question. Nous copions, depuis ce fichier, les réponses qui correspondent à la question à analyser (ex : les points d'amélioration) dans un fichier .txt pour faciliter la manipulation des données et leur traitement par différents outils. En fonction du type de réponses, nous pouvons également créer un fichier tableur pour coder les commentaires et les analyser.

La première étape consiste à lire l'ensemble des réponses pour se faire une idée globale du contenu, se l'approprier avant de procéder à l'analyse, et de dégager quelques grandes thématiques si le même type de réponses revient à plusieurs reprises.

Vient ensuite une étape de nettoyage des données. Il s'agit essentiellement de corriger les coquilles ("Pyton"  $\rightarrow$  "Python", "interessant"  $\rightarrow$  "intéressant") et les abréviations (pb pour problème, - pour moins) qui pourraient biaiser le comptage automatique des mots. Nous supprimons également les signatures et les sauts de ligne à l'intérieur des commentaires pour qu'à un paragraphe corresponde un commentaire. Une fois ce travail de nettoyage fait, nous sauvegardons le fichier pour y revenir par la suite.

Dans un autre fichier qui servira au traitement automatique, nous supprimons la ponctuation (virgule, pointvirgule, deux points, point d'interrogation, point d'exclamation, parenthèses, à l'exception des points et la casse. Sur Mac, il faut également remplacer les apostrophes. Beaucoup d'outils ne reconnaissent que le caractère "**'**" comme une apostrophe.

Une fois que l'on a un fichier nettoyé, le traitement pour l'analyse peut commencer.

# **Analyse de la question sur les points positifs du cours**

## **Comptage des mots**

Nous commençons par faire un comptage du nombre d'occurrences à l'aide d'un outil d'analyse lexicale pour repérer les termes les plus employés ainsi que les éléments récurrents afin de dégager des idées-clés.

Comme pour tout champ de commentaire libre, il est possible d'avoir des commentaires en doublon, hors sujet, mal formulés, incompréhensibles, ou encore sans contenu ("*RAS*"). Ces types de réponses que nous appelons "hors sujet / HS" ne sont pas pris en compte dans notre analyse

Sur les 77 réponses qui ont été données à cette question, une seule était hors sujet puisqu'il s'agissait d'une suggestion d'amélioration :

"*un support écrit équivalent à la vidéo. Des fois retrouver une phrase dite ou un élément dans la vidéo c'est contraignant*".

Nous avons choisi de l'ôter du corpus d'analyse de cette question et de l'inclure dans l'analyse des points d'amélioration.

### **Outil utilisé et unités de comptage**

Nous utilisons AntConc, développé par Laurence Antony (Antony, 2014), un outil d'aide à l'analyse de texte qui comporte de nombreuses fonctionnalités dont un tri des mots par fréquence et un concordancier. Nous l'avons choisi parce qu'il est l'un des rares outils gratuits qui possède toutes les fonctionnalités que nous recherchions et qui fonctionne sur tous les systèmes d'exploitation, et simple d'installation comme d'utilisation.

La plupart des programmes de ce type fonctionnent de la même manière : on importe le fichier .txt à analyser et on l'explore de différentes manières.

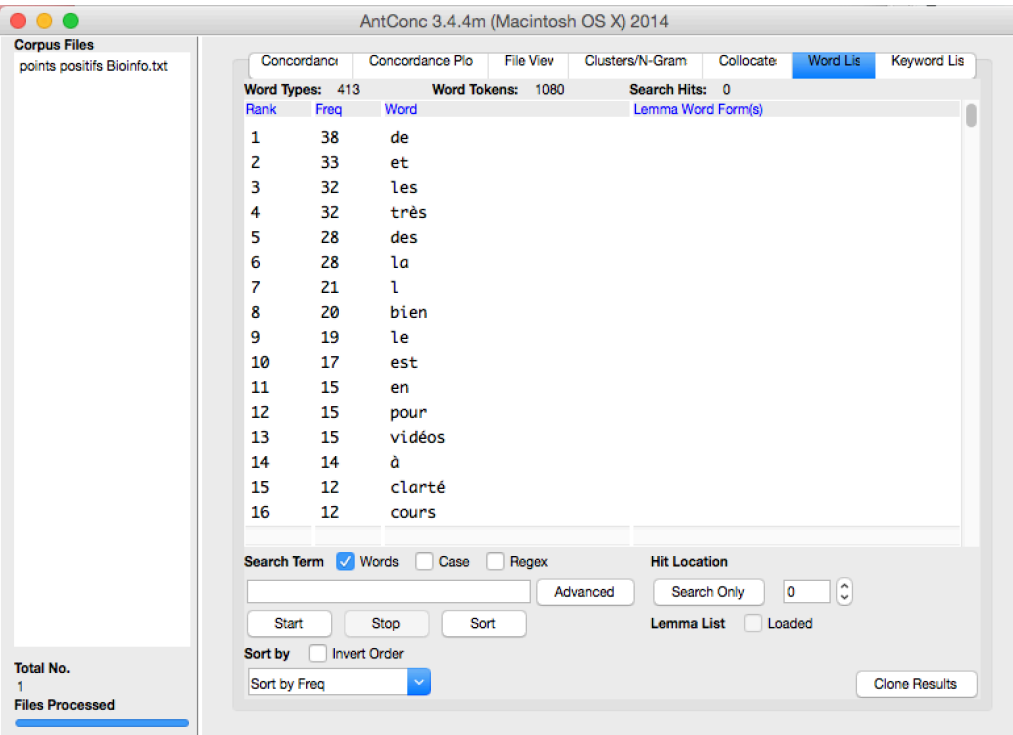

**Figure 2 : capture d'écran de l'interface AntConc**

Dans le logiciel AntConc (cf. figure 2), le fichier à analyser apparaît dans la colonne de gauche quand il est importé. Les onglets en haut ("concordance", "concordance plot", "file view", etc) correspondent aux différents outils de traitement. Nous nous intéressons ici à "Word List" pour lister les termes.

Nous commençons par générer la liste brute des mots. Le programme indique qu'il y a un total de 1080 mots et 413 mots différents. Les mots sont classés par fréquence.

Comme on peut le voir sur la capture d'écran, les mots les plus fréquents sont majoritairement des « stop words » aussi appelés mots vides. Il s'agit de mots très communs, caractéristiques d'une langue et qui ne sont pas significatifs comme par exemple les articles, les pronoms, les prépositions, etc. qui représentent la grande majorité des termes du texte mais n'ont pas de fonction sémantique ou lexicale.

AntConc a une fonctionnalité qui permet de mettre de côté les « stop words ». II est même possible d'importer sa propre liste de « stop words » ce qui représente un avantage de cet outil en comparaison d'autres outils testés. Nous utilisons la liste de « stop words » du français élaborée par l'université de Neuchâtel. Cette liste contient 463 mots.

Une fois les « stop words » exclus, il ne reste plus que 513 mots dont 318 différents.

### **Synthèse des informations quantitatives**

Le tableau suivant synthétise un certain nombre d'informations quantitatives sur les réponses à la question sur les points positifs à partir de AntConc.

| Nombre d'inscrits au cours                    | 3270 inscrits |
|-----------------------------------------------|---------------|
| Nombre de répondants au questionnaire 3       | 117           |
| Nombre de réponses à la question              | 77            |
| Taux de réponse à la question                 | 64,9%         |
| Nombre de réponses prises en compte / Nb de   | 76/1          |
| commentaires Hors Sujet                       |               |
|                                               |               |
| Nombre de mots                                | 1080          |
| Nombre de mots différents                     | 413           |
| Nombre de mots sans stop words                | 513           |
| Nombre de mots différents sans stop words     | 318           |
|                                               |               |
| Commentaire le plus long (en nombre de mots)  | 57            |
| Commentaire le plus court (en nombre de mots) | 1             |
|                                               |               |

**Tableau 1 : synthèse des informations quantitatives - points positifs**

Le texte de l'ensemble des réponses fait donc ressortir 318 mots potentiellement intéressants pour l'analyse sémantique. Il est alors intéressant de se concentrer sur ceux qui reviennent le plus fréquemment.

#### **Termes les plus fréquents**

Dans le tableau 2, les 10 termes les plus fréquents sont listés.

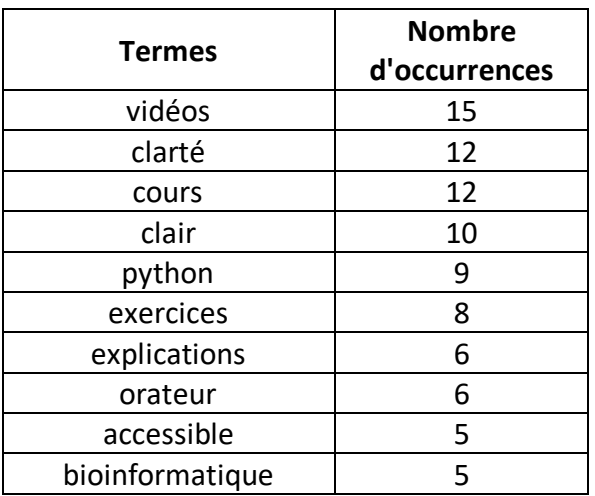

#### **Tableau 2 : liste des termes les plus fréquents**

Cette liste, simple à obtenir, donne déjà un certain nombre d'éléments sur les réponses les plus souvent données par les répondants au questionnaire. Les termes "vidéos", "cours", "exercices", "explications" et "orateur" indiquent les points de satisfaction des répondants. Les termes "clarté", "clair", "accessible" sont des termes positifs mais il reste à savoir ce qu'ils qualifient. Nous verrons cela avec les concordances.

#### **Lemmatisation**

Notons tout de même les limites du classement automatique brut des termes. Parmi les termes les plus fréquents, on retrouve "clair" et "claire" qui sont de la même racine et ont la même sémantique. En les regroupant, ils représentent 24 occurrences. En ajoutant les autres termes de la même famille (clarté, clairs, clairement, etc.), on arrive à un nombre encore plus élevé.

D'où l'intérêt de ce qu'on appelle la lemmatisation qui consiste à regrouper les termes de la même famille et à ne considérer que la forme canonique du mot, le lemme. Dans l'exemple ci-dessus, il s'agit de ranger derrière le mot "clair" toutes ses déclinaisons.

AntConc permet également d'importer une liste de lemmes. Nous avons utilisé Lefff (Lexique des Formes Fléchies du Français) de Sagot (2010) qui comporte 399368 entrées.

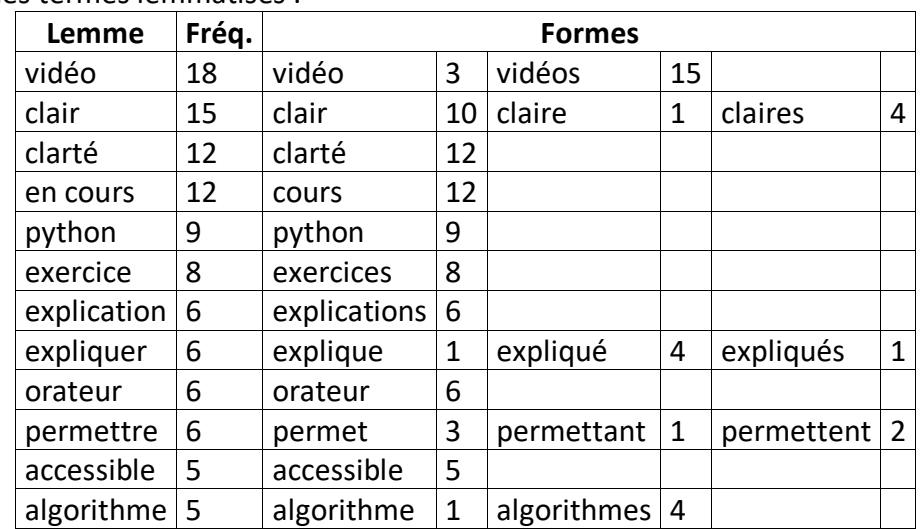

Le tableau 3 liste les termes lemmatisés :

Ce procédé permet d'affiner un peu la quantification des termes. Toutefois, il faudrait, pour se faire une idée plus précise de l'univers lexical employé, pouvoir aller plus loin que la lemmatisation pour rassembler automatiquement les termes de même famille (pour l'exemple précédent "clair" et "clarté").

#### **Expressions les plus fréquentes**

Nous pouvons également repérer les groupes de mots (clusters) les plus fréquents. Nous listons ici les 10 premières expressions à 3 mots et celles à 4 mots qui apparaissent au moins 2 fois :

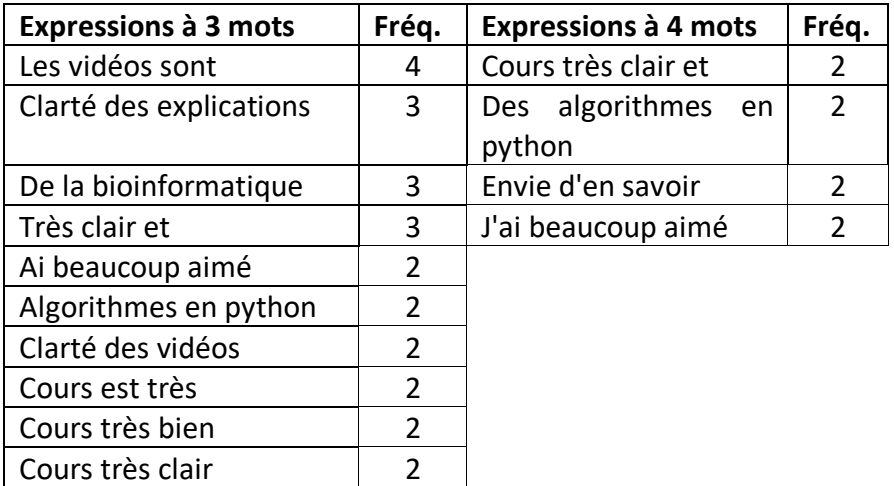

#### **Tableau 4 : expressions les plus fréquentes**

Nous retrouvons les mêmes thématiques que celles de la liste des mots. L'intérêt ici est d'avoir un peu plus de contexte. On voit que le mot "clarté" qui apparaît en tout 12 fois est utilisé 3 fois pour parler des explications et 2 fois pour parler du cours.

**Tableau 3 : liste des termes lemmatisés**

Ces repérages ne constituent pas une analyse mais sont des aides qui permettent d'explorer le corpus et d'en tirer du sens.

### **Concordances**

En allant encore un peu plus loin, il est possible, à partir de ces termes et expressions les plus fréquents, d'observer leurs contextes de production, c'est-à-dire, à l'aide d'un concordancier, d'aller voir les termes qui apparaissent avant ou après lorsque cela est pertinent.

Par exemple, il peut être intéressant de savoir ce qu'ont écrit les répondants après ""clarté" ou encore "les vidéos sont".

AntConc permet de travailler sur les concordances. On recherche un terme et la liste des occurrences apparaît avec un nombre défini de caractères du contexte à gauche et du contexte à droite. Nous illustrons ce traitement avec les 2 occurrences les plus fréquentes. Nous avons continué de travailler à

partir du fichier sans ponctuation mais il serait possible ici de reprendre un texte ponctué.

## *Vidéos*

Le terme le plus fréquent était "vidéos". Voici l'extraction du concordancier :

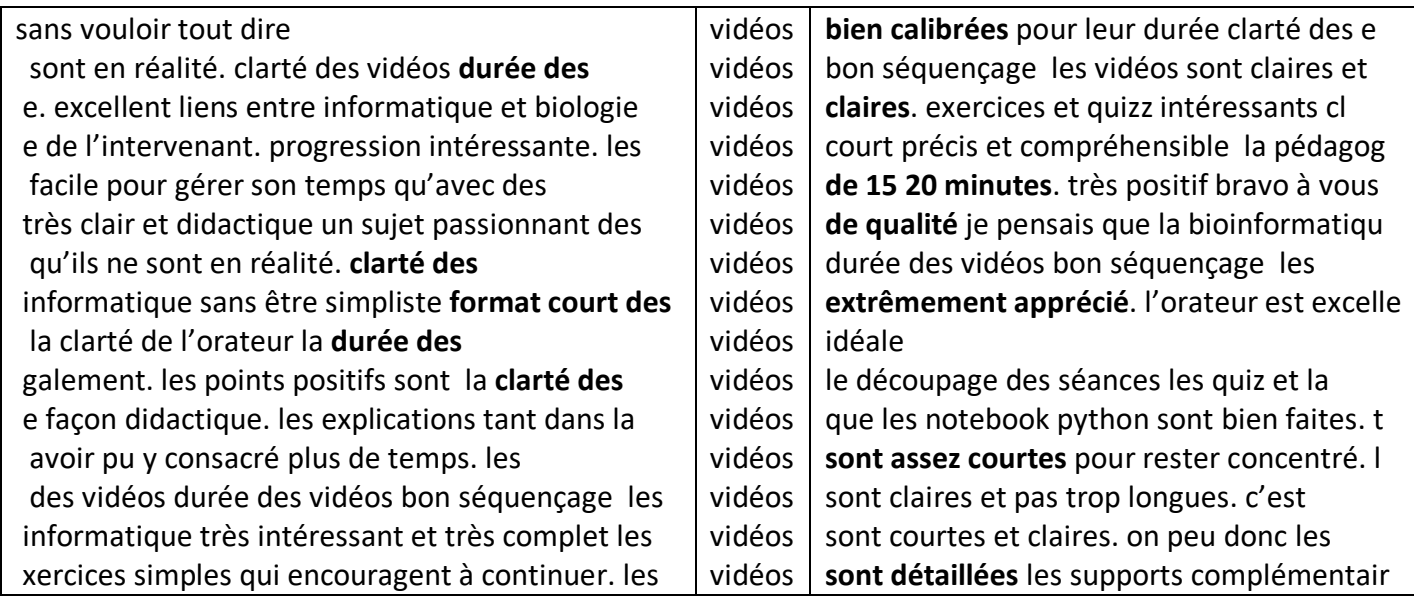

**Tableau 5 : extrait du concordancier - terme "vidéos"**

Le terme recherché se trouve au milieu avec son contexte à droite et à gauche. Nous avons mis en évidence, en gras, les éléments qui se rapportent au terme "vidéos". On voit qu'ils sont tantôt à droite (ex : "vidéos claires"), tantôt à gauche ("clarté des vidéos") et tantôt des deux côtés du mot ("durée des vidéos idéale"). Avoir d'un seul coup d'œil tous les contextes d'un terme permet de se faire une idée précise de son utilisation et de repérer des récurrences.

On peut dire ici que les points positifs liés aux vidéos sont leur durée (vidéos courtes) et leur clarté. Il est possible de faire le même travail pour chacun des éléments pour lesquels on veut savoir ce que les participants ont dit (exercices, enseignants, rythme, forums, etc.) en choisissant les bons mots clés.

## *Clarté*

Prenons à présent un terme qualificatif : le terme "clarté" qui apparaît 12 fois.

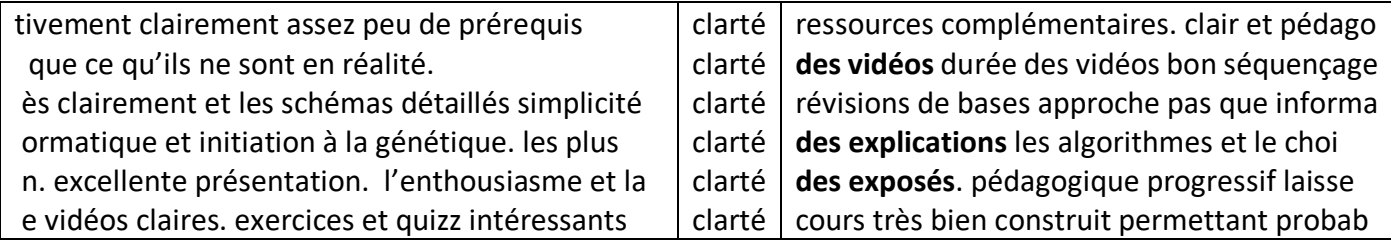

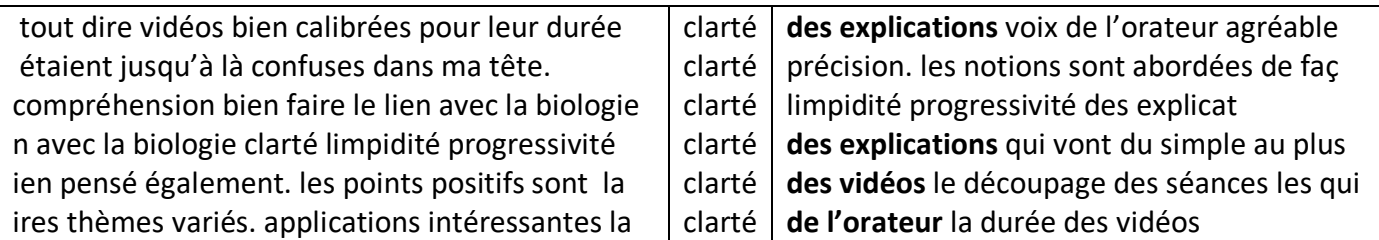

**Tableau 6 : extrait du concordancier - terme "clarté"**

La clarté porte sur les points déjà rencontrés : les vidéos, les explications et l'orateur.

Nous ne donnons ici que deux exemples d'utilisation du concordancier à titre d'illustration. Toutefois, pour une analyse complète, en fonction des éléments recherchés, plusieurs requêtes sont nécessaires.

## **Nuage de mots**

Les réponses aux questions ouvertes des questionnaires sont souvent représentées dans les rapports sous forme de nuage de mots avant une éventuelle analyse ou simplement à titre d'illustration.

L'intérêt du nuage de mots est de pouvoir visualiser l'étendue lexicale et les termes les plus fréquents. Générer un nuage de mots est très facile. De nombreux sites web proposent de générer un nuage de mots à partir d'un simple copier-coller.

Nous utilisons ici l'outil Wordart qui permet d'importer une liste de mots ainsi que sa fréquence sans beaucoup d'édition nécessaire par rapport au fichier extrait de AntConc. Les "common words" de plusieurs langues dont le français peuvent être supprimés et la mise en page paramétrée.

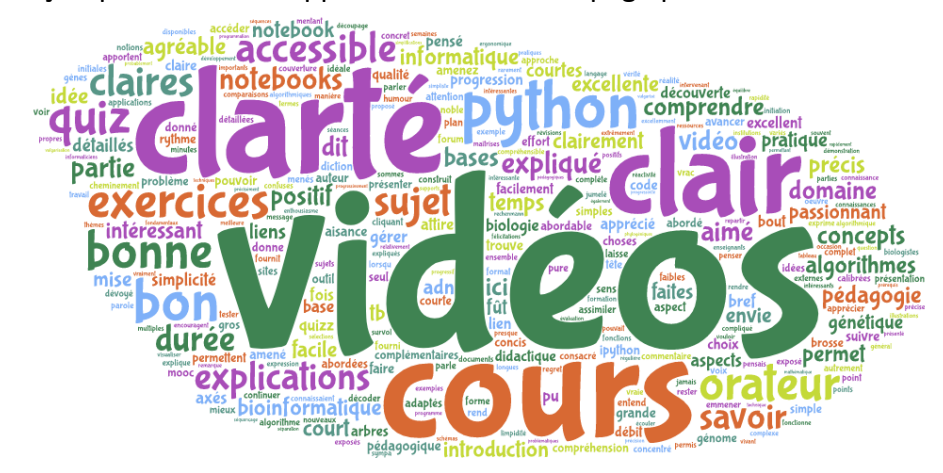

**Figure 3 : nuage de mots des points positifs**

## **Balayage manuel**

Si les outils disponibles permettent de quantifier un certain nombre de choses et de faire ressortir des éléments quantitativement saillants, ils ne permettent pas de saisir réellement le message dans les commentaires déposés. En effet, chacun s'exprime différemment avec des préférences lexicales et l'outil ne considère que des suites de caractères, pas le sens des phrases.

C'est pour cela qu'une lecture complète des commentaires en amont du traitement automatique mais également après celui-ci nous semble essentielle.

Cela permet de mettre en avant la subjectivité, incontournable dans tout discours et que l'on ne peut ignorer lorsqu'on analyse ce discours.

La lecture des 76 commentaires des participants fait ressortir un grand sentiment de satisfaction qui se traduit dans le texte par de nombreux termes positifs (positif, aimé, très bien, sympa, etc.).

Notons parmi ce qui n'est pas ressorti du traitement quantitatif : l'appréciation de l'utilisation des Notebooks iPython et l'organisation du contenu.

## **Conclusion sur les points positifs**

La question sur les points positifs est assez facile à analyser puisqu'il suffit d'une certaine manière de repérer les aspects que les répondants ont apprécié.

Nous retenons donc une grande satisfaction globale de la part des répondants, plus particulièrement, notons la clarté des exercices et des vidéos, l'organisation du cours, la durée des vidéos, la simplicité et la clarté des explications.

Venons-en à présent à une question sans doute plus intéressante à analyser dans le cadre d'un bilan de formation : les points d'amélioration suggérés.

## **Analyse des points d'amélioration**

Dans cette section, nous traitons la question des points d'amélioration proposés par les répondants au questionnaire.

La question sur les points positifs nous a permis d'expliciter et d'illustrer la méthodologie employée d'un point de vue essentiellement quantitatif. Pour les approches similaires à celles utilisées plus haut pour les points positifs, nous nous concentrons sur les données et les résultats. Nous nous attarderons plus sur les techniques qualitatives employées du fait de la spécificité de cette question et des réponses qui ont été données.

## **Balayage des commentaires et traitement avant analyse**

A la lecture de l'ensemble des commentaires, nous retenons une très grande diversité de réponses. Les répondants font principalement des suggestions d'amélioration mais certains commentent également le cours passé ou leur expérience du cours.

Il semble à première vue qu'une analyse presque uniquement quantitative n'apportera pas d'éléments probants. De plus, l'intérêt de ce type de question est de recueillir des témoignages et des idées pour améliorer les sessions suivantes. Ainsi, il semble pertinent de prendre en compte chacune des réponses de manière plus qualitative avec un traitement manuel. Au vu du nombre de réponses (63), ceci est tout à fait possible.

Après un nettoyage sur la forme (coquilles, sauts de ligne, etc.), nous avons extrait les réponses dans un fichier de tableur. Nous avons choisi de catégoriser les commentaires de manière inductive suite à la lecture que nous avions faite. Ainsi, nous avons codé chaque commentaire selon la ou les thématiques qu'il abordait. Nous nous sommes limités à maximum 3 catégories par commentaire. Au fil de la lecture et du codage, les catégories se sont enrichies et/ou affinées.

Ce travail a permis de dégager 9 catégories. Nous avons codé chacun des commentaires en fonction de ces catégories.

| Difficulté/prérequis       | 16 |
|----------------------------|----|
| <b>Exercices</b>           | 16 |
| НS                         |    |
| Python                     | 10 |
| Supports/ressources        | R  |
| présentation/organisation  | 6  |
| Approfondissement/exemples |    |
| point contenu précis       |    |
|                            |    |

**Tableau 7 : catégories définies suite au codage**

### **Traitement avant comptage**

Nous avons expliqué plus haut qu'il est nécessaire de nettoyer le texte avant de l'analyser. Pour l'analyse des points positifs, le texte ne présentait pas de problème particulier. Nous avons simplement corrigé quelques coquilles, supprimé les sauts de ligne et extrait un commentaire qui ne traitait pas de points positifs mais donnait une suggestion d'amélioration.

Les réponses à la question sur les points d'amélioration sont plus hétérogènes. Nous avons dû supprimer une signature. Deux commentaires étaient vides ("*-*" et "*??*"). Il a également fallu écarter les réponses "vides", c'est-à-dire sans contenu pertinent au regard de la question, par exemple "*rien ne me vient à*  *l'esprit*", "*J'ai trouvé ce cours génial, pour moi rien à améliorer!*" ou encore "*aucun", "rien! ce cours est génial et me donne envie de reprendre mes études en bio. faites une suite :D !!".*

Nous pouvons nous poser la question de la manière de considérer ces réponses qui certes n'apportent pas d'élément à la question posée mais donnent quand même des indications très intéressantes sur la grande satisfaction des répondants ou des indices sur leur perception (ex : "*Comme introduction a la bioinformatique, je trouve ce mooc très bien fait. Rien à changer ! Les notebooks amènent un outil vraiment interessant*").

Se pose aussi la question des commentaires que l'on pourrait qualifier d'"hybrides" qui comportent un élément de réponse à la question et un élément hors sujet. Par exemple : "*plus d'exemple illustrés d'arbres phylogénétiques. MERCI BEAUCOUP A TOUS*". Nous avons choisi de les conserver.

Au total, nous avons écarté 9 réponses.

### **Éléments quantitatifs**

Le tableau suivant synthétise un certain nombre d'informations quantitatives sur les réponses à la question sur les points d'amélioration à partir de AntConc. Les comptages se font sur les réponses non HS.

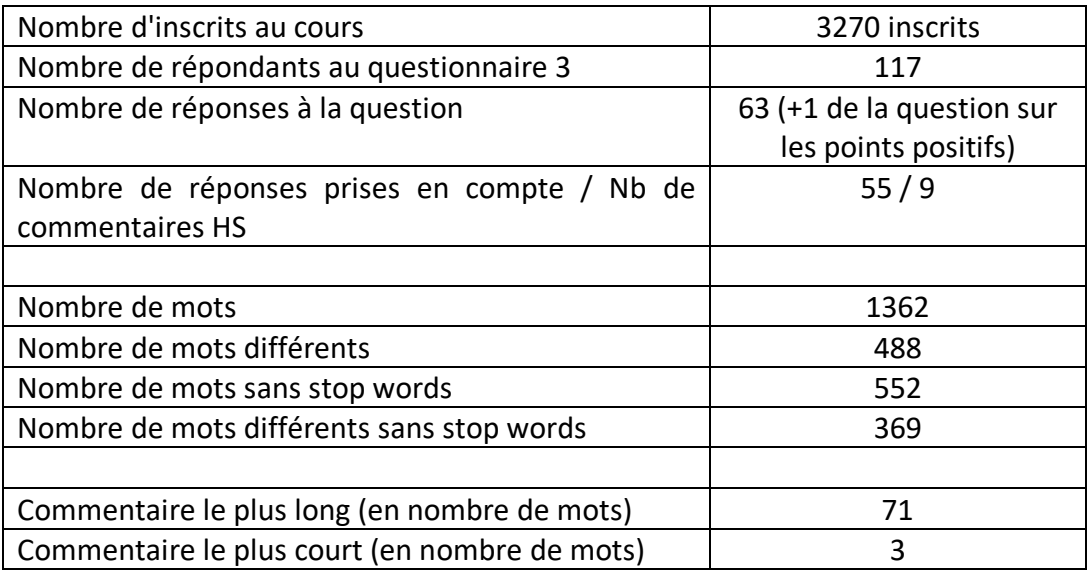

**Tableau 8 : synthèse des informations quantitatives - points d'amélioration**

Il est intéressant de noter que pour un nombre moins important de réponses par rapport à la question sur les points positifs (55 vs. 76), le nombre de mots est plus important.

#### **Termes les plus fréquents**

Nous listons les 10 termes les plus fréquents :

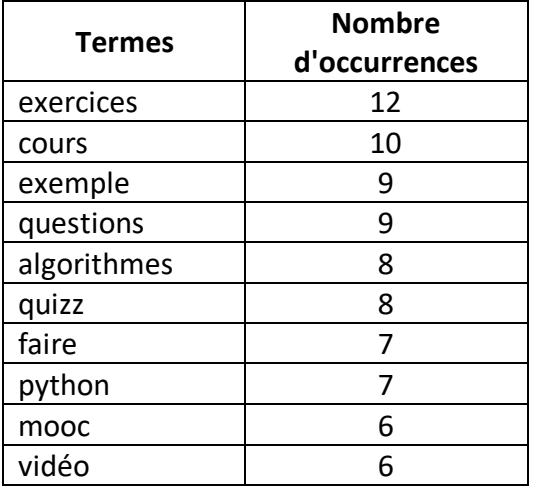

**Tableau 9 : liste des termes les plus fréquents**

4 des 10 termes sont communs avec la question précédente. Il s'agit de termes liés à l'environnement MOOC et que l'on rencontre systématiquement dans tous les questionnaires analysés (MOOC, vidéo, cours, exercice).

### **Expressions les plus fréquentes**

Nous listons ici les 10 premières expressions à 3 mots et celles à 4 mots qui apparaissent au moins 2 fois :

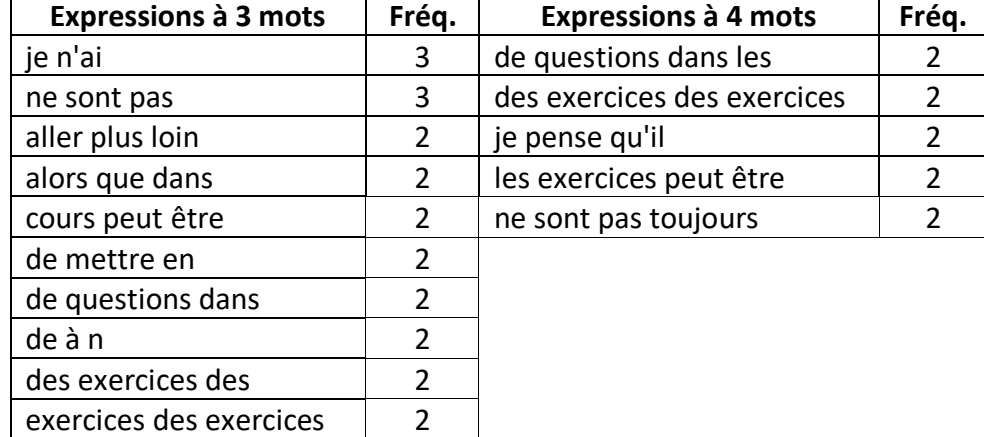

**Tableau 10 : liste des expressions les plus fréquentes**

Nous ne pouvons malheureusement rien tirer de ces expressions les plus fréquentes qui sont essentiellement composées de mots vides. Seul le terme "exercice revient à plusieurs reprises. Ceci montre que du fait de la nature variable du langage naturel, en fonction des questions posées et réponses données, certains outils peuvent être ou non pertinents.

#### **Nuage de mots**

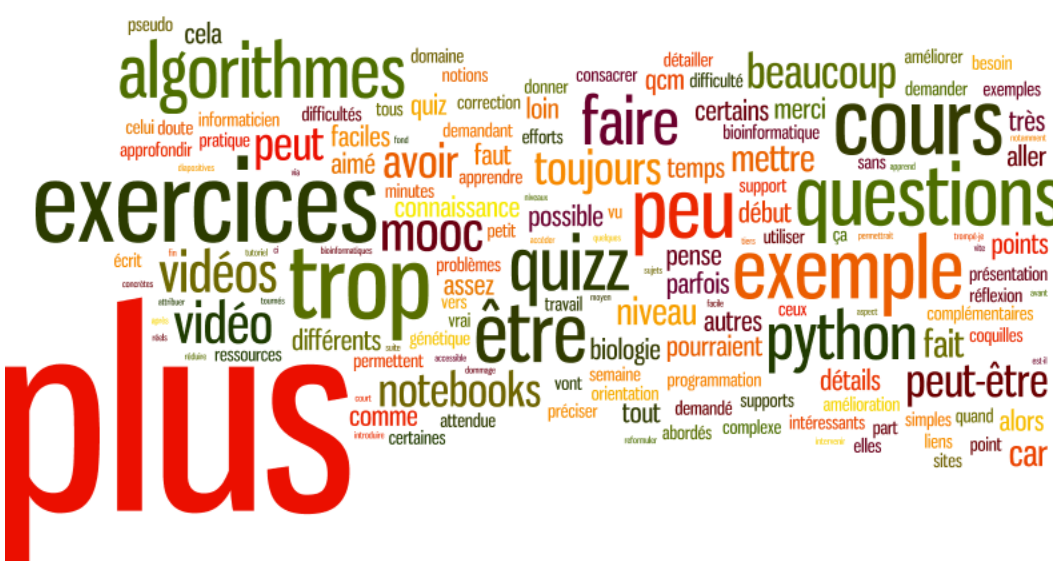

**Figure 4 : nuage de mots des points d'amélioration**

Comme pour la question sur les points positifs, le nuage de mots permet de faire ressortir visuellement les termes les plus fréquents. Le mot "plus" apparaît le plus souvent. Les participants semblent donc demander davantage de choses (plus de ressources, d'exercices, d'exemples…).

## **Synthèse des suggestions données**

Si nous reprenons les catégories déterminées dans la section "balayage", nous pouvons résumer et synthétiser les différents commentaires :

### **Difficulté/prérequis**

Les commentaires se répartissent entre ceux qui affirment que le cours est trop difficile et ceux qui le trouvent trop facile.

- accentuer la difficulté du contenu, des quiz. Environ 9 personnes considèrent le cours et/ou les exercices trop faciles
- préciser les prérequis (3) (connaissances en algorithmes, statistiques, programmation) et proposer des éléments pour se mettre à niveau
- commentaires difficiles à interpréter (2) ("*Prière d'améliorer le niveau des questions du Quiz*" impossible de dire si cette personne trouve les quiz trop faciles ou trop difficiles)

#### **Exercices**

Certains trouvent les exercices trop faciles, d'autres les trouvent un peu trop difficiles.

On trouve également des commentaires qui portent sur des aspects particuliers : demande de plus de mise en pratique, réduire le nombre de questions de logique, ajouter des exercices de programmation pratique et de réflexion, préciser la différence entre quiz et exercices, préciser certaines questions, allonger ou raccourcir les quiz, rajouter des essais, "*remplacer les exercices d'écriture de pseudo-code par des logigrammes*", etc.

#### **Python**

Une personne suggère de changer de langage, une autre a trouvé que les explications sur Python allaient trop vite. Un apprenant n'a pas trouvé que les Notebooks étaient un bon moyen d'apprendre à concevoir des algorithmes et aurait préféré des astuces et techniques pour utiliser directement Python, un autre souhaiterait un tuto vidéo pour utiliser les notebooks, deux autres auraient besoin d'une vidéo ou d'un cours complet sur Python pour les débutants.

#### **Supports/ressources**

Plus de ressources, des animations 3D, des mots-clés, plus de détails dans les corrections, plus de supports écrits et une bibliographie sont demandés.

#### **Présentation/organisation**

Les commentaires portent sur la distinction quiz/exercices, les coquilles, le manque d'homogénéité du cours, l'accès au MOOC au delà de la fermeture du cours, une demande de plus de détails dans les transcriptions pour ceux qui ne peuvent pas accéder aux vidéos, une demande de vidéos plus longues.

#### **Approfondissement/exemples**

Les commentaires de cette catégorie demandent plus de détails sur la biologie ou les algorithmes. Un répondant souhaiterait des exemples avant les exercices.

#### **Point contenu précis**

3 commentaires portent sur des points de contenu très précis : un algorithme sur les chaînes de Markov, plus d'explication sur "la méthode de calcul pour remonter un arbre phylogénétique n'est pas suffisamment expliquée, à mon sens", plus d'exemples illustrés d'arbres phylogénétiques, des exemples d'accident génétique (mutation), des applications concrètes de la bioinformatique, des liens avec la bioéthique, des exemples d'expérimentation en labo.

# **Conclusion générale**

En fonction du type de question et de ce que l'on cherche, la méthodologie de traitement et d'analyse des données ne sera pas toujours similaire.

Nous avons ici travaillé sur des questions ouvertes assez précises et quelque peu opposées puisque l'une demandait quels étaient les points positifs du cours tandis que l'autre demandait aux répondants de donner des idées pour améliorer le cours. Pour la première, des points positifs étaient attendus sur un certain nombre d'aspects (le cours, les vidéos, les exercices, l'enseignant, l'animation, etc.). Ce type de question est plus susceptible d'obtenir un « consensus ».

Le repérage des termes les plus fréquents associé à un balayage pour repérer des éléments pertinents même si peu fréquents s'avère suffisant pour analyser ce type de questions et dresser le bilan.

Pour la question portant sur les points d'amélioration, nous avons dû adopter une méthode plus qualitative et mettre l'accent sur le codage des réponses pour les catégoriser dans de grands ensembles. Ceci nous a permis de prendre en compte les commentaires et suggestions de chacun. En effet, les réponses concernant les points d'amélioration font moins fréquemment « consensus » car elles sont plus spécifiques et plus personnelles.

Lorsque l'on a à faire à des questions plus larges, comme par exemple "que pensez-vous du forum de discussion ?", un traitement quantitatif comme nous l'avons fait peut être pertinent mais il est souvent nécessaire de catégoriser les commentaires à la main, soit en fonction de catégories prédéfinies, soit en créant les catégories au fil de l'analyse.

De nombreux outils existent pour aider à l'analyse de textes. On les retrouve souvent sous l'acronyme CAQDAS (Computer Assisted/Aided Qualitative Data Analysis Software). Comme nous l'avons déjà dit, ces outils ne permettent pas d'analyser les données, ils proposent seulement des fonctionnalités qui permettent d'aider l'humain à faire une analyse. Avant de choisir l'outil AntConc, nous en avons testé un certain nombre. En fonction de l'objectif d'analyse que l'on a, de ses compétences et du type de données à traiter, certains outils peuvent être plus pertinents et plus utiles que d'autres. Le choix est du ressort de l'analyste. Du fait des différences de calcul entre chacun des outils (comptages différents car manières de définir un mot différentes et problématiques inhérentes à l'analyse du langage naturel), il nous semble important de n'utiliser qu'un outil (ou deux à des fins de comparaison éventuellement) pour toutes les analyses réalisées, d'opérer les mêmes traitements préalables sur les données (corrections, suppression de la ponctuation, etc.) et de bien documenter la démarche méthodologique adoptée.

## **Références bibliographiques**

Anthony, L. (2014). *AntConc* (Version 3.4.3) [logiciel]. Tokyo : Waseda University. Disponible à http://www.laurenceanthony.net/

Berger, P. L., & Luckmann, T. (1966). *The social construction of reality*. Garden City: Anchor Books Sagot, B. (2010). Lexique des Formes Fléchies du Français. Version 3.4. Disponible à http://alpage.inria.fr/~sagot/lefff.html

Schutz, A. (1973). *Collected papers I : The problem of social reality*. La Hague : Martinus Hijhoff. Van der Maren, J.-M. (1996). *Méthodes de recherche pour l'éducation*. Bruxelles : De Boeck Wordart (2017). Wordart.com [site web]. https://wordart.com

# **Annexe 1 : Application aux questions sur les points positifs et d'amélioration du MOOC "Linked Data"**

# **Présentation des données**

La présente analyse porte sur deux questions proposées dans le dernier questionnaire proposé aux participants du MOOC "Introduction to a Web of Linked Data" (session 2 diffusée entre le 9 mai et le 4 juin 2017) :

- Quels sont, selon vous, les points positifs de ce cours ?
- Quels points d'amélioration nous suggéreriez-vous ?

Sur les 1600 inscrits (parmi lesquels 278 actifs), 47 ont répondu au questionnaire 3, soit 2,9% des inscrits et 16,9% des actifs. Puisqu'aucune question n'est obligatoire, les participants peuvent ou non répondre aux différentes questions. Ainsi, 20 ont répondu à la question portant sur les points positifs et 19 sur les points d'amélioration.

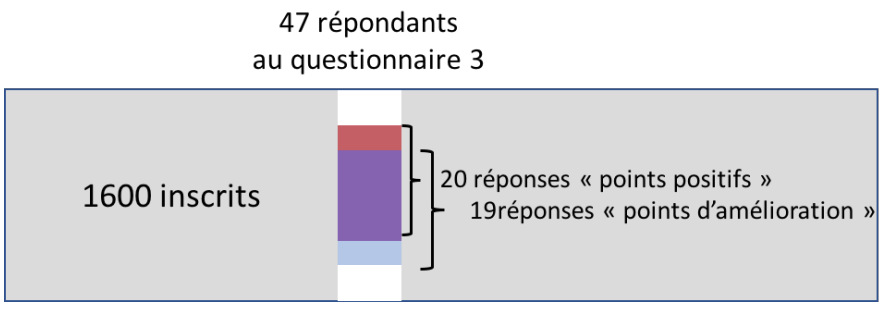

**Figure 5 : : proportion de réponses par rapport au nombre d'inscrits**

# **Analyse de la question sur les points positifs du cours**

## **Synthèse des informations quantitatives**

Le tableau suivant synthétise un certain nombre d'informations quantitatives sur les réponses à la question sur les points positifs à partir de AntConc.

Ce cours était en anglais. Les apprenants avaient la possibilité de répondre au questionnaire en français ou en anglais. Au vu de leur nombre, les réponses en français sont exclues du comptage mais seront prises en compte dans les catégorisations.

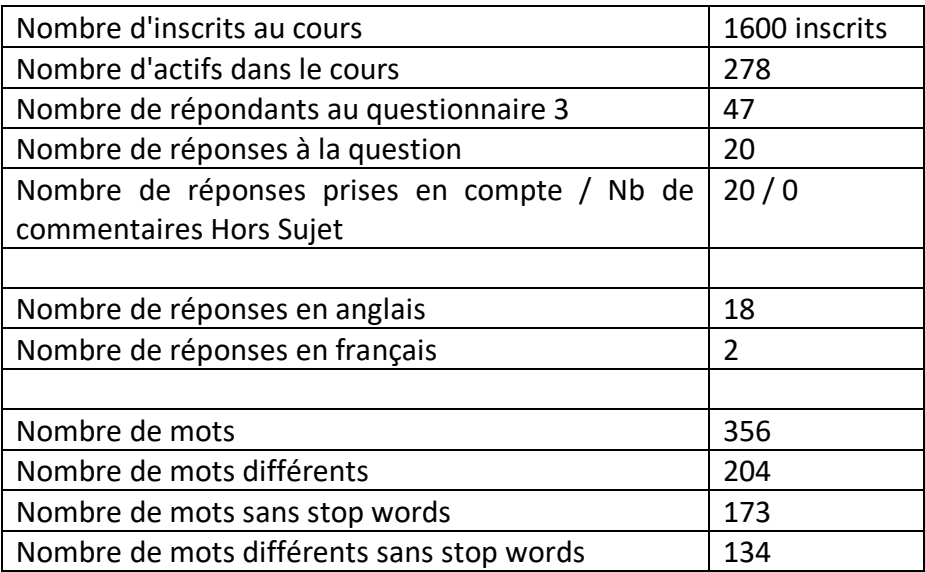

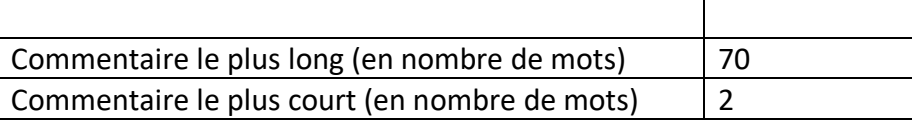

**Tableau 11 : synthèse des informations quantitatives - points positifs**

Réponses en français : "Clair, concis." Et "très pédagogique."

### **Termes les plus fréquents**

Nous listons les 10 termes les plus fréquents avec leur lémmatisation:

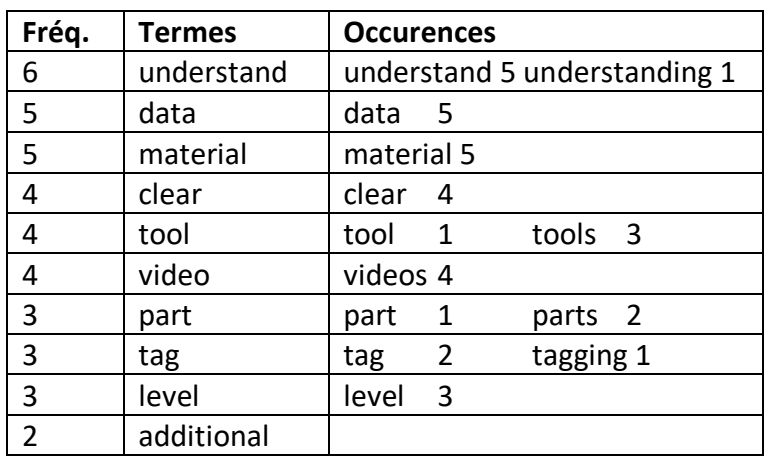

**Tableau 12 : liste des termes les plus fréquents**

### **Expressions les plus fréquentes**

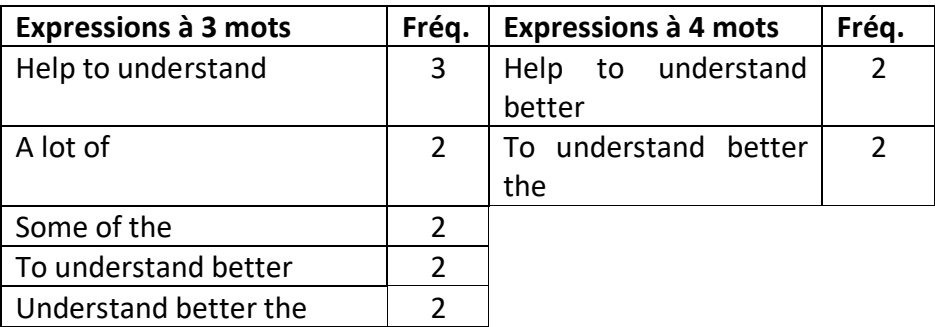

**Tableau 13 : expressions les plus fréquentes**

## **Concordances**

#### *Understand*

Le terme le plus fréquent était "**understand**". Voici l'extraction du concordancier :

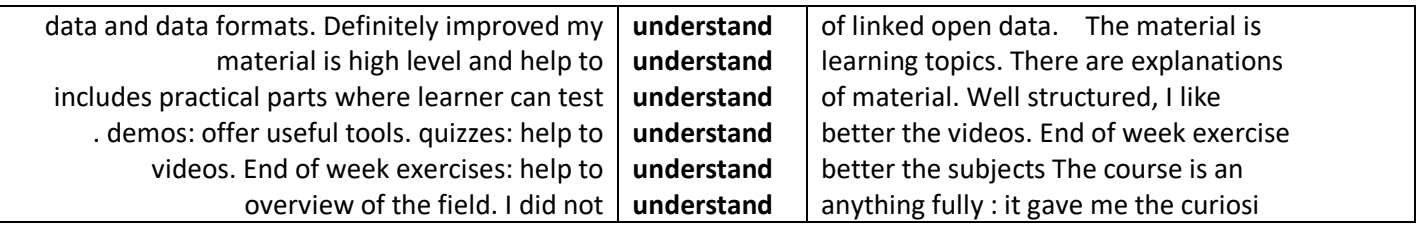

**Tableau 14 : extrait du concordancier - terme "understand"**

#### *Data*

#### Prenons à présent le terme "**data**" qui apparaît 5 fois.

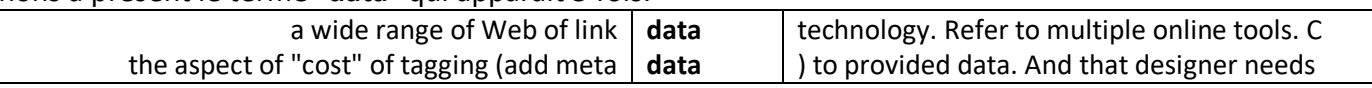

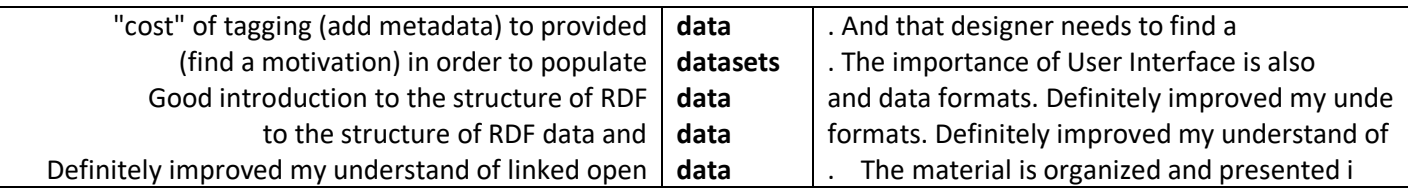

**Tableau 15 : extrait du concordancier - terme "data"**

#### *Material*

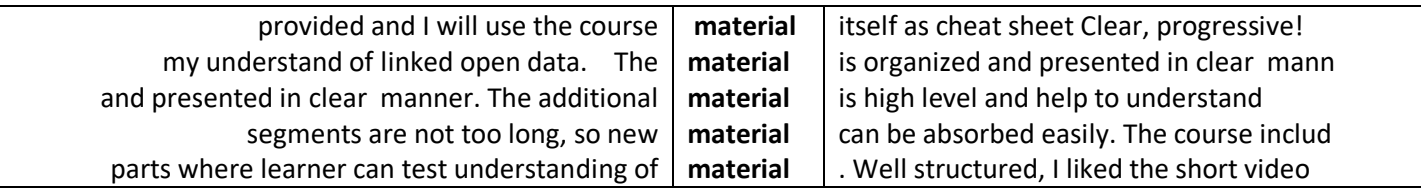

**Tableau 16 : extrait du concordancier - terme "material"**

## **Nuage de mots**

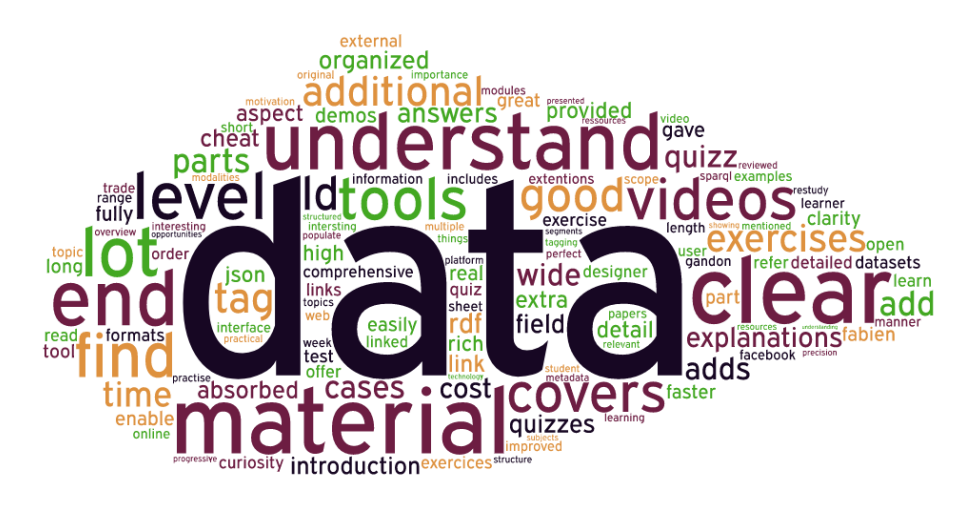

**Figure 6 : nuage de mots - points positifs**

### **Balayage manuel**

Les 20 commentaires peuvent être classés dans 5 grandes catégories

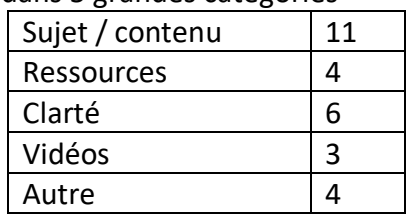

**Tableau 17 : catégorisation des points positifs**

#### **Sujet / contenu**

La manière dont le sujet du MOOC est traité est très appréciée. Les répondants mentionnent différents aspects qui les ont intéressés (outils en ligne, métadonnées, RDF), le "wide scope", la structure, etc.

#### **Ressources**

Les nombreuses ressources supplémentaires proposées sont particulièrement appréciées.

## **Clarté / qualité**

Le cours est jugé très clair, progressif, concis, précis, avec des explications détaillées, bien organisé.

### **Vidéos**

Les vidéos sont appréciées, plus particulièrement leur courte durée.

#### **Autre**

Les commentaires inclassables abordent le temps alloué pour faire les exercices, les modalités d'exercices originales et intéressantes, les ressources et activités pédagogiques proposées (démos, quiz, exercices de fin de semaine) et la pédagogie.

## **Analyse des points d'amélioration**

### **Éléments quantitatifs**

Le tableau suivant synthétise un certain nombre d'informations quantitatives sur les réponses à la question sur les points positifs à partir de AntConc. Les comptages se font sur les réponses non HS et en anglais.

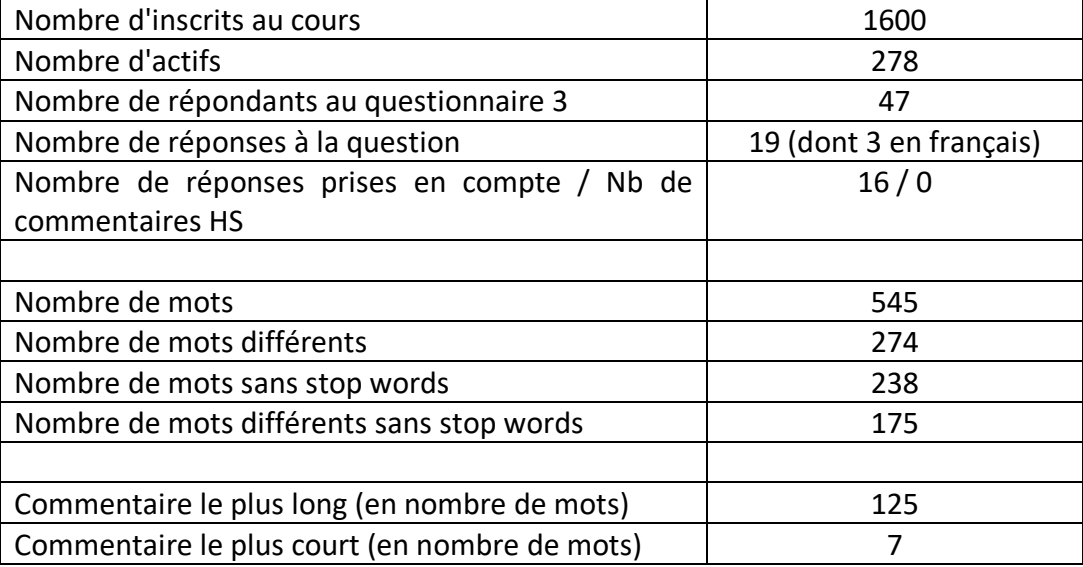

**Tableau 18 : synthèse des informations quantitatives - points d'amélioration**

#### **Termes les plus fréquents**

Nous listons les 10 termes les plus fréquents :

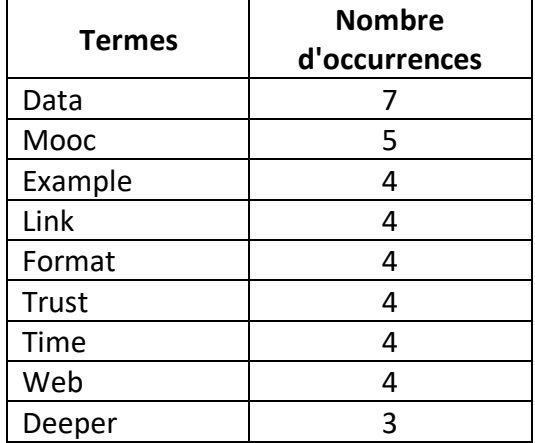

**Tableau 19 : liste des termes les plus fréquents**

On voit, comme c'était le cas plus haut, que les termes contenus dans le titre du cours et le terme « MOOC » apparaissent le plus fréquemment. Pour une analyse d'un corpus plus dense, il serait judicieux de retirer ces termes pour ne pas parasiter l'analyse.

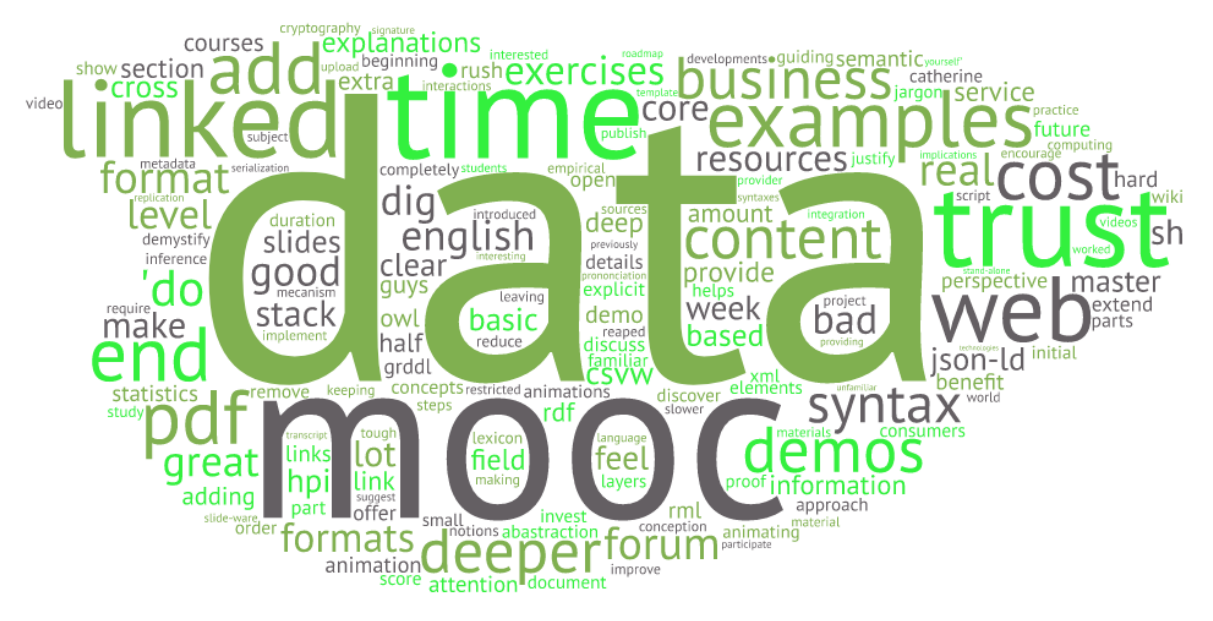

**Figure 7 : nuage de mots - points d'amélioration**

## **Expressions les plus fréquentes**

Rien d'exploitable.

### **Concordance**

*Data*

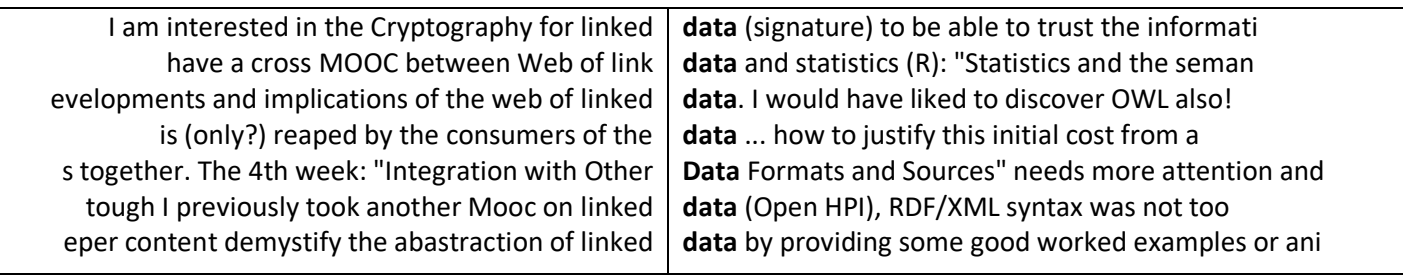

**Figure 8: extrait du concordancier - terme "data"**

#### *MOOC*

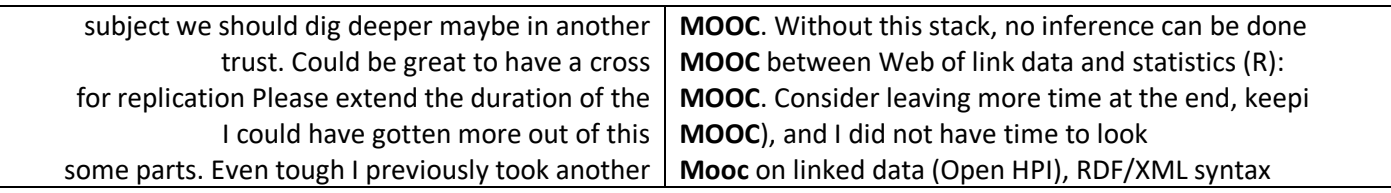

**Figure 9 : : extrait du concordancier - terme "MOOC"**

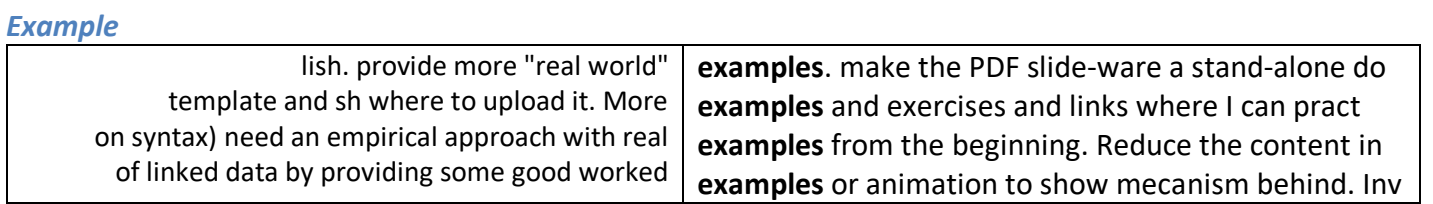

**Figure 10: extrait du concordancier - terme "example"**

#### **Balayage des commentaires**

Difficile de catégoriser les 19 commentaires à cause de leur grande hétérogénéité.

Notons des suggestions d'ajouts au niveau du contenu, des remarques sur la densité du cours, sur le manque d'applications concrètes et sur l'accent.

# **Annexe 2 : Application aux questions sur les points positifs et d'amélioration du MOOC "Accessibilité numérique"**

# **Présentation des données**

La présente analyse porte sur deux questions proposées dans le dernier questionnaire proposé aux participants du MOOC "Accessibilité numérique" (session 2 diffusée entre le 9 mai et le 11 juin 2017) :

- Quels sont, selon vous, les points positifs de ce cours ?
- Quels points d'amélioration nous suggéreriez-vous ?

Sur les 1925 inscrits, 109 ont répondu au questionnaire 3, soit 5,6%. Puisqu'aucune question n'est obligatoire, les participants peuvent ou non répondre aux différentes questions. Ainsi, 69 ont répondu à la question portant sur les points positifs et 50 sur les points d'amélioration.

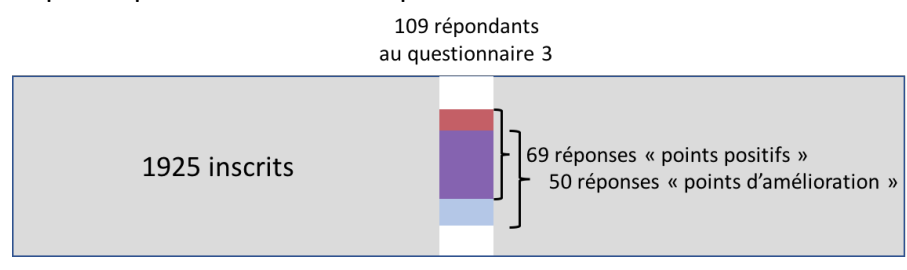

**Figure 11 : proportion de réponses par rapport au nombre d'inscrits**

# **Analyse de la question sur les points positifs du cours**

### **Synthèse des informations quantitatives**

Le tableau suivant synthétise un certain nombre d'informations quantitatives sur les réponses à la question sur les points positifs à partir de AntConc.

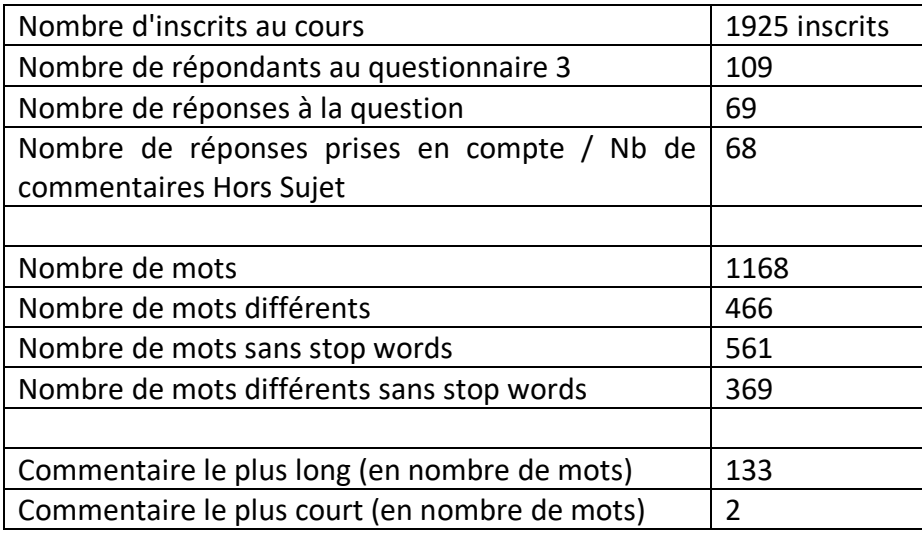

**Tableau 20 : synthèse des informations quantitatives - points positifs**

#### **Termes les plus fréquents**

Nous listons les 10 termes les plus fréquents :

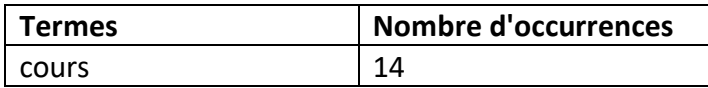

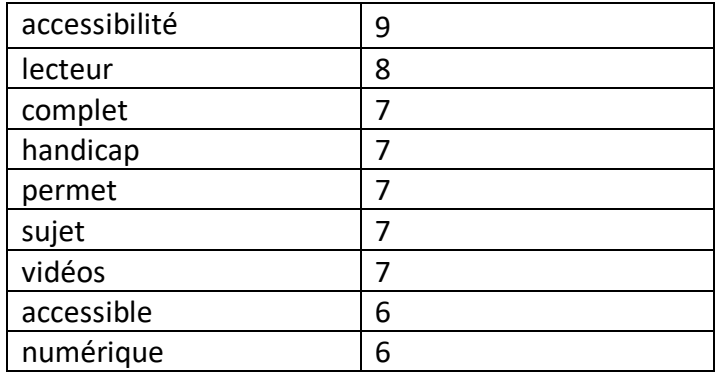

**Tableau 21 : liste des termes les plus fréquents**

## **Expressions les plus fréquentes**

Nous pouvons également repérer les groupes de mots (clusters) les plus fréquents. Nous listons ici les 10 premières expressions à 3 mots et celles à 4 mots qui apparaissent au moins 2 fois:

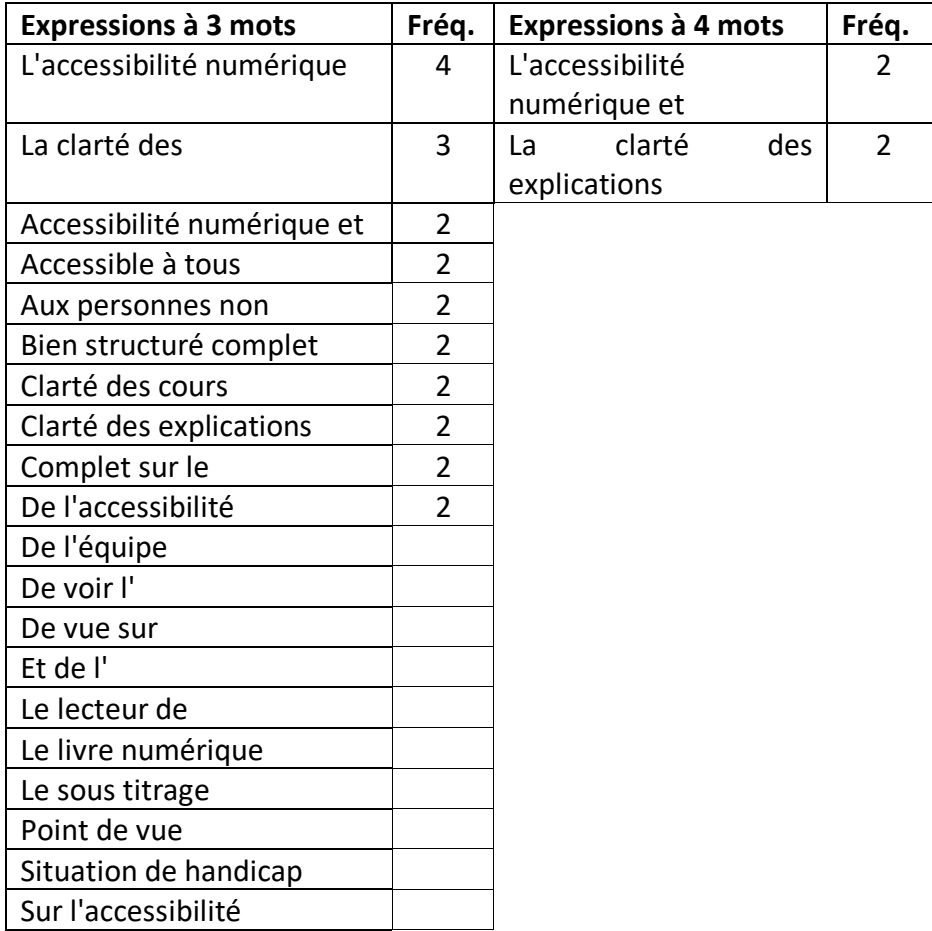

**Tableau 22 : expressions les plus fréquentes**

#### **Concordances**

#### *Cours*

Le terme le plus fréquent était "**cours**". Voici l'extraction du concordancier :

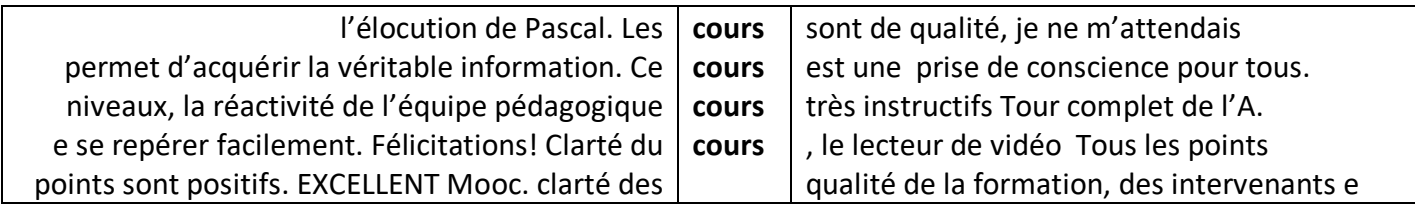

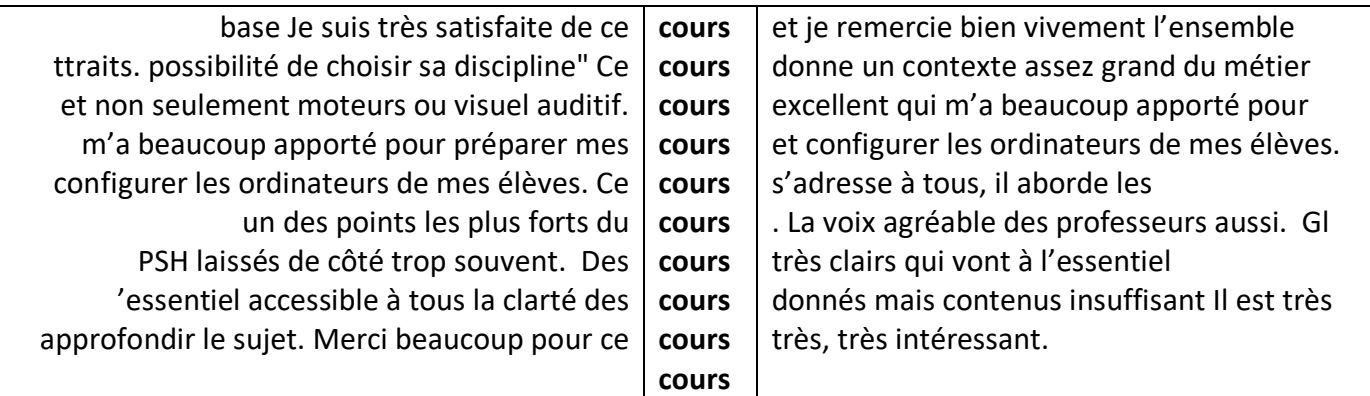

**Tableau 23 : extrait du concordancier - terme "cours"**

## *Accessibilité*

Prenons à présent le terme "**accessibilité**" qui apparaît 9 fois.

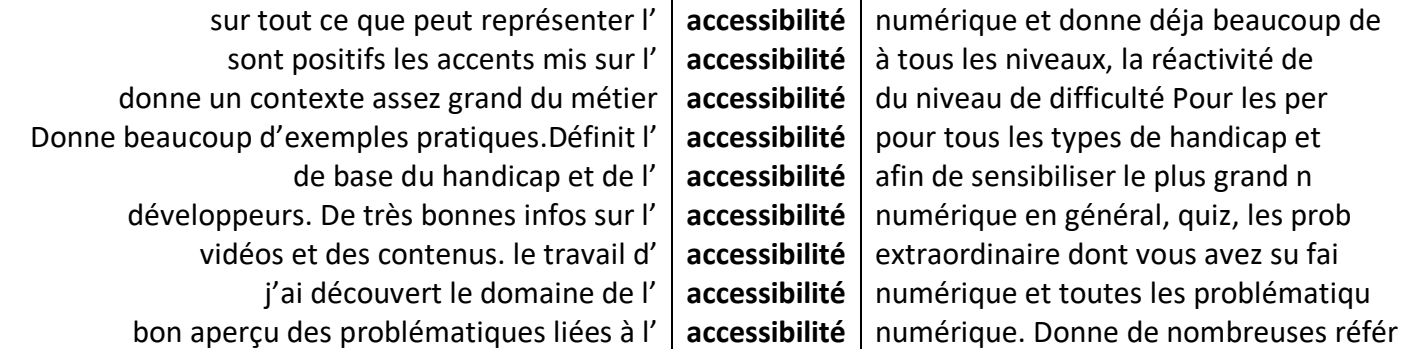

**Tableau 24 : extrait du concordancier - terme "accessibilité"**

## **Nuage de mots**

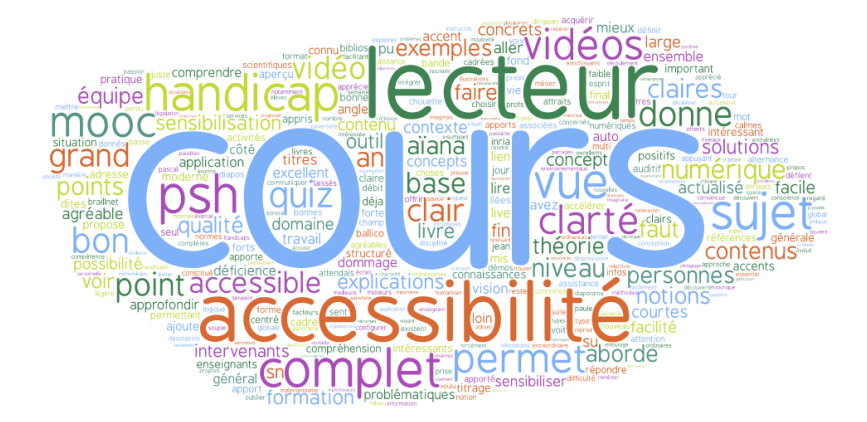

**Figure 12 : nuage de mots - points positifs**

## **Balayage manuel**

7 catégories identifiées

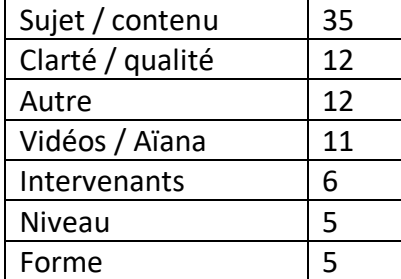

**Tableau 25 : catégorisation des points positifs**

### **Sujet / contenu**

Les commentaires les plus nombreux portent sur le sujet. Les répondants ont apprécié d'avoir un cours sur l'accessibilité numérique. Sont évoqués le contexte, le grand angle de vue, les notions traitées, la sensibilisation, la réflexion.

### **Clarté / qualité**

Le cours est jugé très clair, bien structuré, de grande qualité et accessible.

#### **Autre**

5 commentaires ne sont que des félicitations sur le cours ("très complet", "tous les points sont instructifs"). Une personne malentendante a apprécié le sous-titrage du Live. Des personnes évoquent "la facilité et l'attrait", la pédagogie, les illustrations, les exercices de fin de semaine

### **Vidéos / Aïana / livre numérique**

Le lecteur Aïana, les vidéos et le livre numérique sont particulièrement appréciés. Plus largement, plusieurs commentaires font ressortir le souci de rendre le MOOC lui-même accessible

#### **Intervenants**

Les répondants ont apprécié les explications claires des intervenants, le fait qu'ils ne lisent pas leur diaporama, leur passion pour leur sujet. Ils sont "calmes, paisibles, agréables à écouter". Notons également la réactivité de l'équipe pédagogique

#### **Niveau**

Il revient à 5 reprises l'accessibilité du cours en termes de niveau

#### **Forme**

Sur la forme, les différents outils et fonctionnalités sont appréciés (lecteur Aïana, sous-titrage, alternance de vidéos et quiz, etc.) ainsi que l'organisation générale du cours.

### **Conclusion sur les points positifs**

La question sur les points positifs est assez facile à analyser puisqu'il suffit d'une certaine manière de repérer les aspects que les répondants ont apprécié.

Nous retenons donc une grande satisfaction globale de la part des répondants, plus particulièrement, notons la clarté des exercices et des vidéos, l'organisation du cours, la durée des vidéos, la simplicité et la clarté des explications.

Venons-en à présent à la question des points d'amélioration suggérés.

# **Analyse des points d'amélioration**

#### **Balayage des commentaires et traitement avant analyse**

Après un nettoyage sur la forme (coquilles, sauts de ligne, etc.), nous avons extrait les réponses dans un fichier de tableur. Nous avons choisi de catégoriser les commentaires de manière inductive suite à la lecture que nous avions faite. Ainsi, nous avons codé chaque commentaire selon la ou les thématiques qu'il abordait. Nous nous sommes limités à maximum 3 catégories par commentaire. Au fil de la lecture et du codage, les catégories se sont enrichies et/ou affinées.

Ce travail a permis de dégager 7 catégories. Nous avons codé chacun des commentaires en fonction de ces catégories.

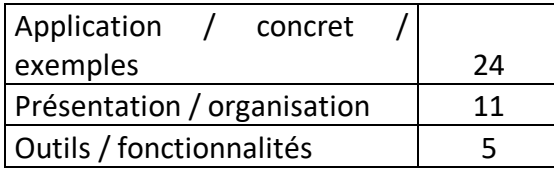

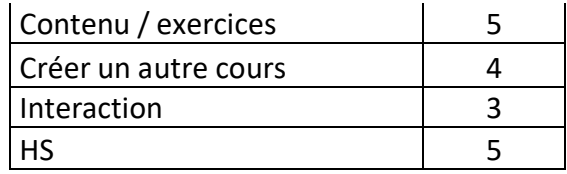

**Tableau 26 : catégorisation des points d'amélioration**

## **Éléments quantitatifs**

Le tableau suivant synthétise un certain nombre d'informations quantitatives sur les réponses à la question sur les points positifs à partir de AntConc. Les comptages se font sur les réponses non HS.

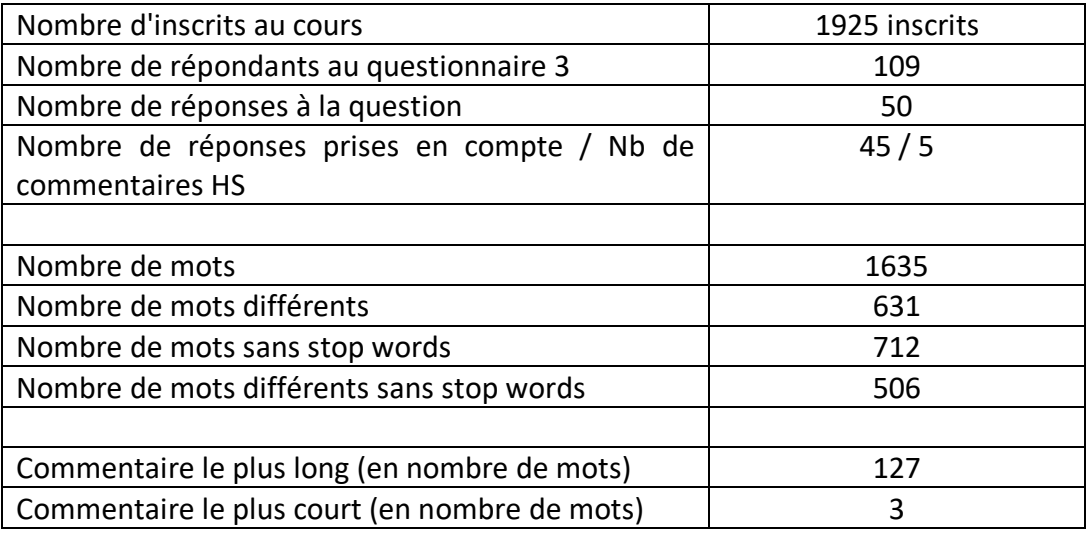

**Tableau 27 : synthèse des informations quantitatives - points d'amélioration**

#### **Termes les plus fréquents**

Nous listons les 10 termes les plus fréquents :

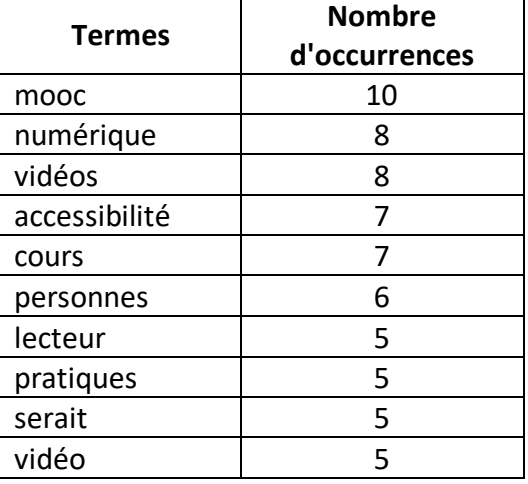

**Tableau 28 : liste des termes les plus fréquents**

6 des 10 termes sont communs avec la question précédente. Il s'agit de termes liés à l'environnement MOOC les plus couramment rencontrés dans tous les questionnaires analysés (MOOC, vidéo, cours, exercice) mais aussi des termes spécifiques au sujet du MOOC : "accessibilité" et "lecteur".

#### **Nuage de mots**

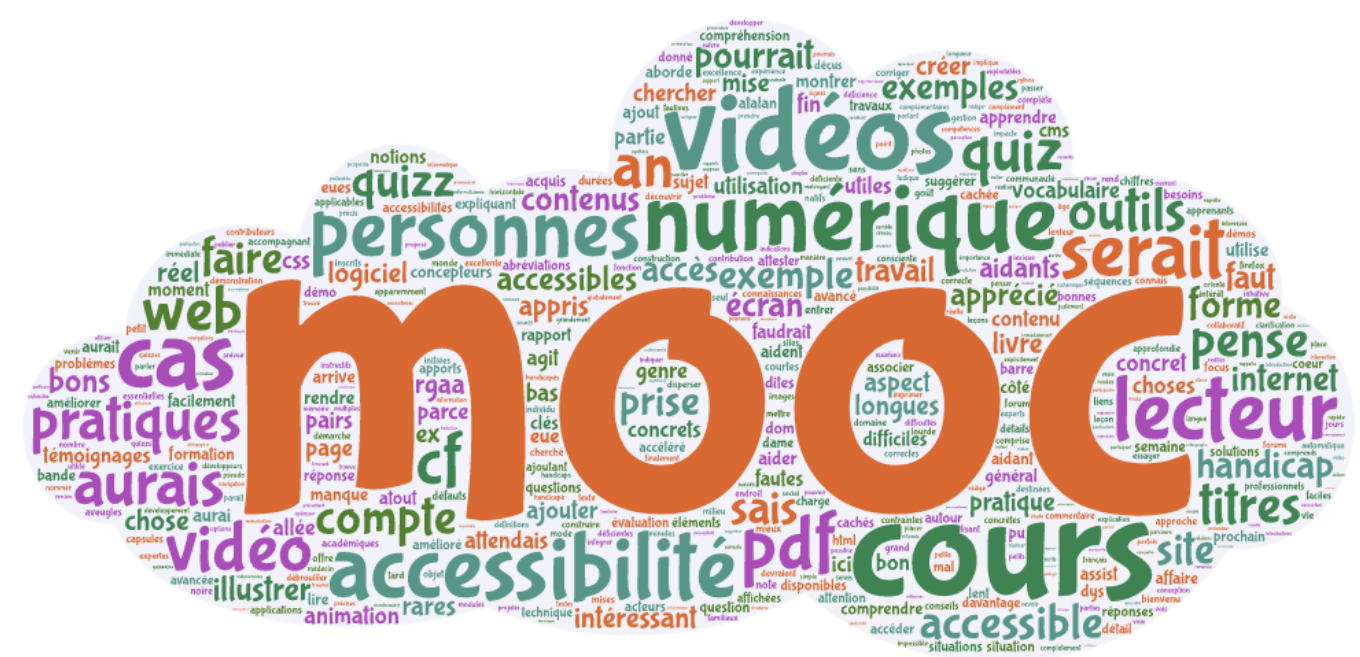

**Figure 13 : nuage de mots des points d'amélioration**

### **Expressions les plus fréquentes** Rien d'exploitable.

#### **Concordance**

#### *MOOC*

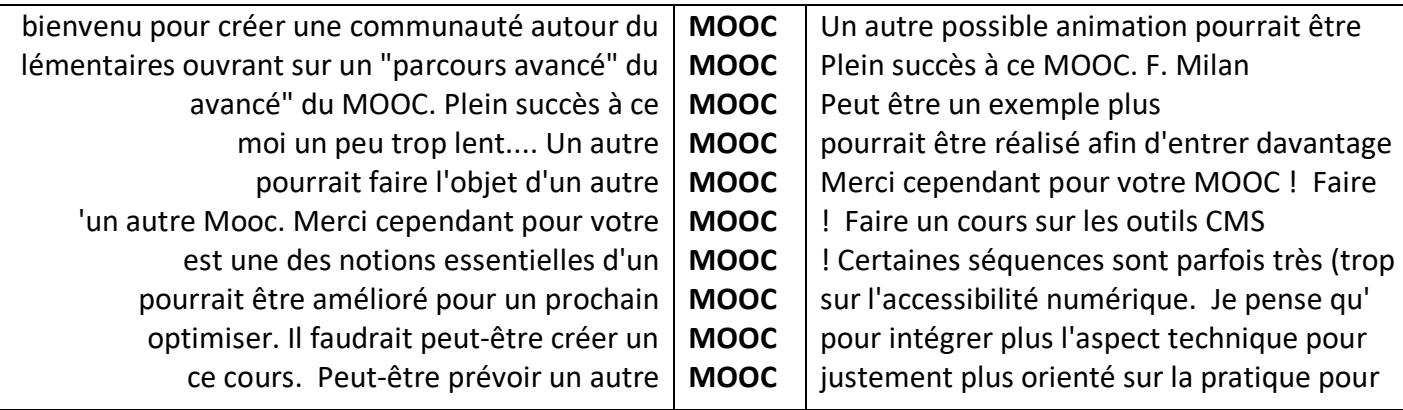

**Tableau 29 : extrait du concordancier - terme "MOOC"**

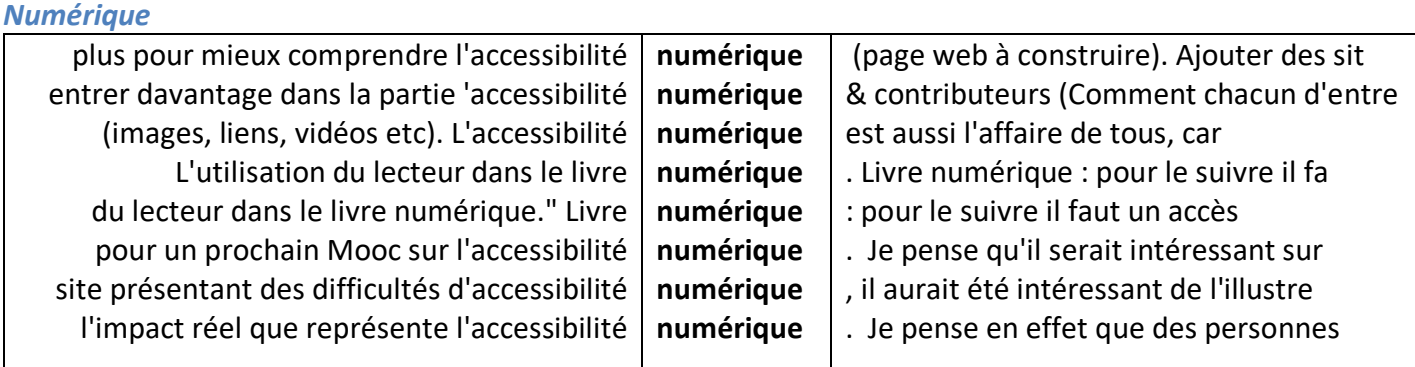

**Tableau 30 : extrait du concordancier - terme "numérique"**

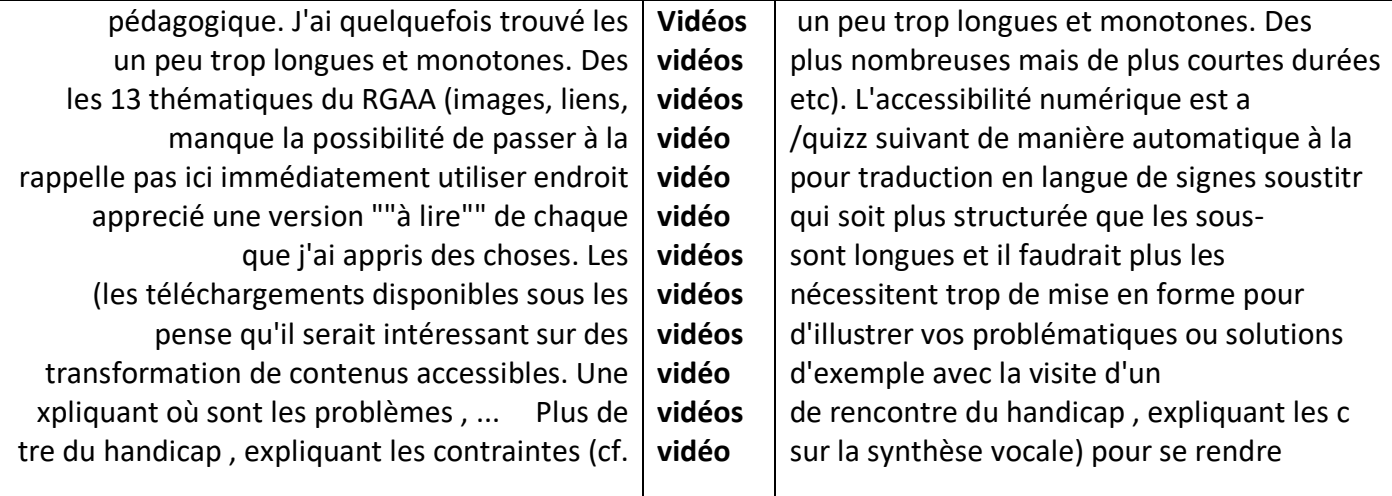

**Tableau 31 : extrait du concordancier - terme "vidéos"**

#### *Accessibilité*

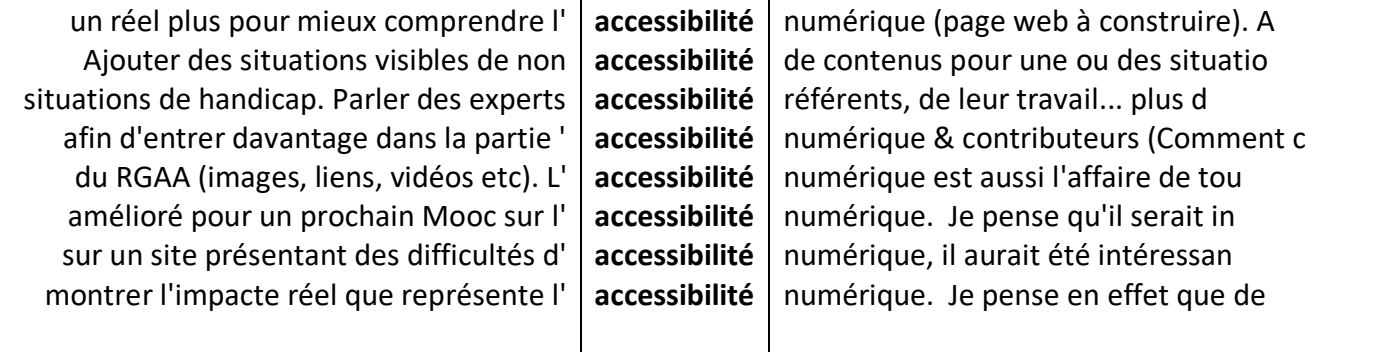

**Tableau 32 : extrait du concordancier - terme "accessibilité"**

#### *Cours*

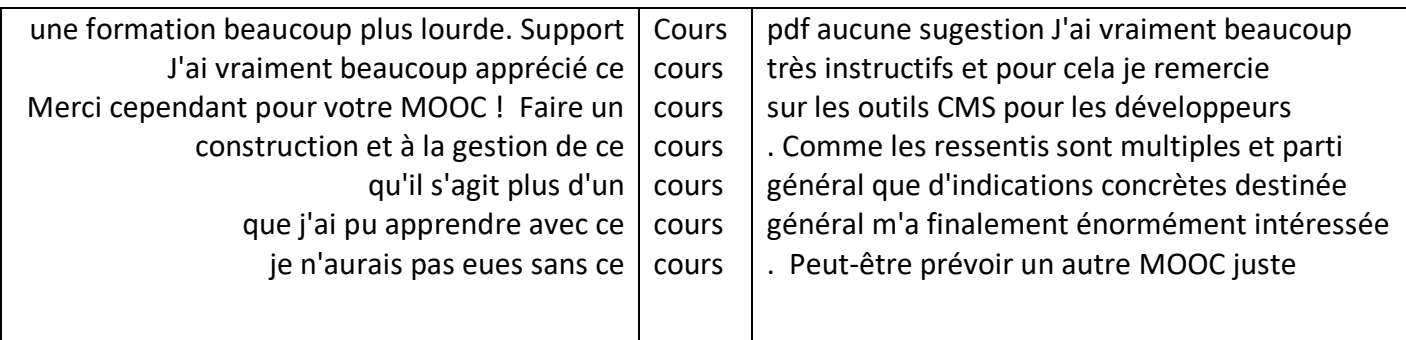

**Tableau 33 : extrait du concordancier - terme "cours"**

## **Synthèse des suggestions données**

Si nous reprenons les catégories déterminées dans la section "balayage", nous pouvons résumer et synthétiser les différents commentaires :

#### **Application / concret / exemples**

Les commentaires de cette catégorie mettent en évidence le manque d'applications réelles, d'exemples concrets dans le cours. Les répondants auraient souhaité des aspects plus techniques, des témoignages, des mises en pratique, etc.

### **Présentation / organisation**

Certains commentaires portent sur des aspects de forme et de présentation du cours (notamment les vidéos) et de la plateforme. Il est suggéré de réduire la taille des vidéos, d'augmenter et de baisser le rythme d'élocution des locuteurs. L'ergonomie de la plateforme est également mentionnée : problème pour localiser les quiz. Il est suggéré de permettre aux apprenants d'évaluer les questions des quiz

### **Outils / fonctionnalités**

Deux personnes souhaiteraient avoir à disposition un support de cours pdf, notamment pour annoter. Trois remarques portent sur le lecteur Aïana : "à optimiser", sans précision et le fait qu'Aïana ne peut être utilisé qu'avec une connexion à Internet. Une suggestion porte sur l'utilisation du lecteur dans le livre numérique.

#### **Contenu / exercices**

On trouve dans cette catégorie des demandes de clarification pour quelques questions. On reproche aux quiz d'être trop faciles ou de trop porter sur des points de définitions et d'abréviations.

#### **Créer un autre cours**

4 personnes ont suggéré de créer un nouveau MOOC, soit pour approfondir, soit pour proposer un cours plus pratique ou plus technique.

#### **Interaction**

3 commentaires mentionnent les interactions entre apprenants. Une personne suggère un rendez-vous sur un réseau social. Il est suggéré d'ajouter un forum directement en dessous des vidéos. Enfin, une personne suggère de susciter plus d'échanges sur les forums.